# Package 'robust'

February 1, 2022

<span id="page-0-0"></span>Version 0.7-0 VersionNote Released 0.6-1 on 2021-11-16 on CRAN Title Port of the S+ ``Robust Library'' Description Methods for robust statistics, a state of the art in the early 2000s, notably for robust regression and robust multivariate analysis. Author Jiahui Wang, Ruben Zamar <ruben@stat.ubc.ca>, Alfio Marazzi <Alfio.Marazzi@inst.hospvd.ch>, Victor Yohai <vyohai@dm.uba.ar>, Matias Salibian-Barrera <matias@stat.ubc.ca>, Ricardo Maronna <maron@mate.unlp.edu.ar>, Eric Zivot <ezivot@u.washington.edu>, David Rocke <dmrocke@ucdavis.edu>, Doug Martin, Martin Maechler <maechler@stat.math.ethz.ch>, Kjell Konis <kjell.konis@me.com>. Maintainer Valentin Todorov <valentin.todorov@chello.at> Depends fit.models Imports graphics, stats, utils, lattice, MASS, robustbase, rrcov

License GPL  $(>= 3)$ 

NeedsCompilation yes

Repository CRAN

Date/Publication 2022-02-01 14:40:02 UTC

# R topics documented:

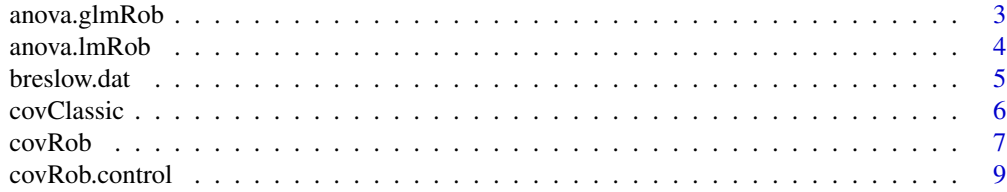

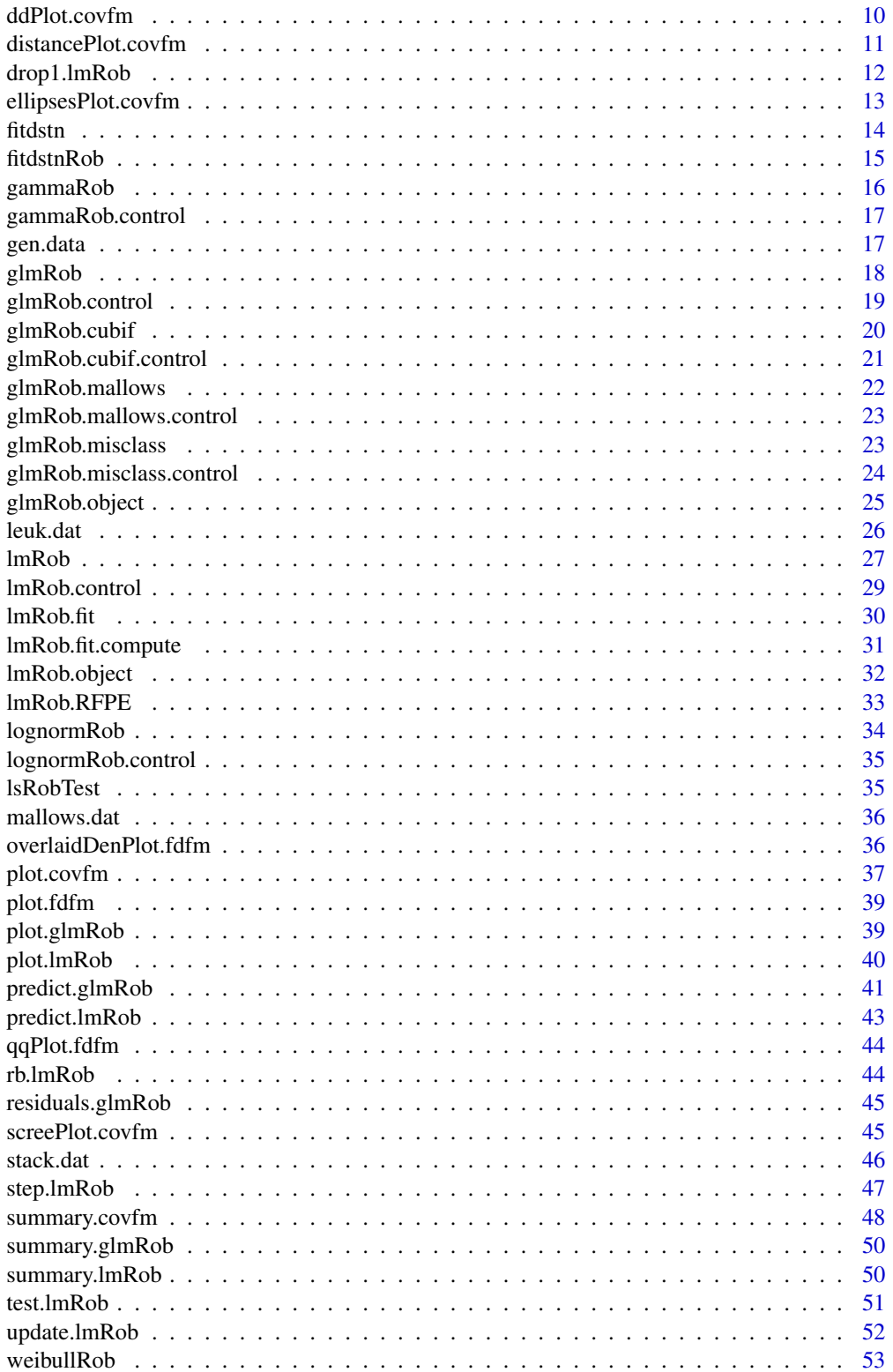

# <span id="page-2-0"></span>anova.glmRob 3

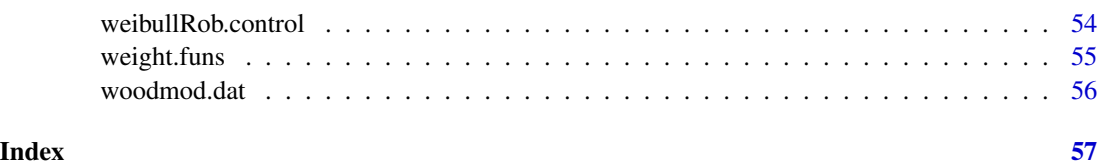

anova.glmRob *ANOVA for Robust Generalized Linear Model Fits*

## <span id="page-2-1"></span>Description

Compute an analysis of variance table for one or more robust generalized linear model fits.

#### Usage

```
## S3 method for class 'glmRob'
anova(object, \dots, test = c("none", "Chisq", "F", "Cp"))
## S3 method for class 'glmRoblist'
anova(object, \dots, test = c("none", "Chisq", "F", "Cp"))
```
#### Arguments

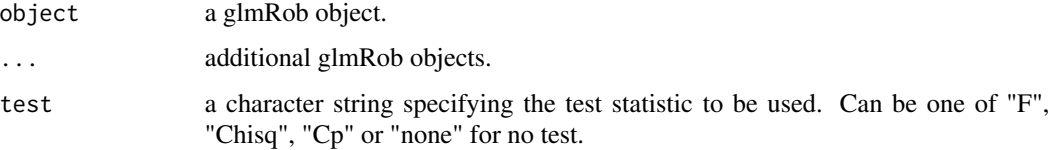

## Value

an anova object.

## See Also

[glmRob](#page-17-1), [anova](#page-0-0), [anova.glmRoblist](#page-2-1).

#### Examples

data(breslow.dat)

bres.int <- glmRob(sumY ~ Age10 + Base4\*Trt, family = poisson(), data = breslow.dat) anova(bres.int)

bres.main <- glmRob(sumY ~ Age10 + Base4 + Trt, family = poisson(), data = breslow.dat) anova(bres.main, bres.int)

<span id="page-3-1"></span><span id="page-3-0"></span>

Compute an analysis of variance table for one or more robust linear model fits.

## Usage

```
## S3 method for class 'lmRob'
anova(object, \dots, test = c("RF", "RWald"))
## S3 method for class 'lmRoblist'
anova(object, const, ipsi, yc, test = c("RWald", "RF"), ...)
```
## Arguments

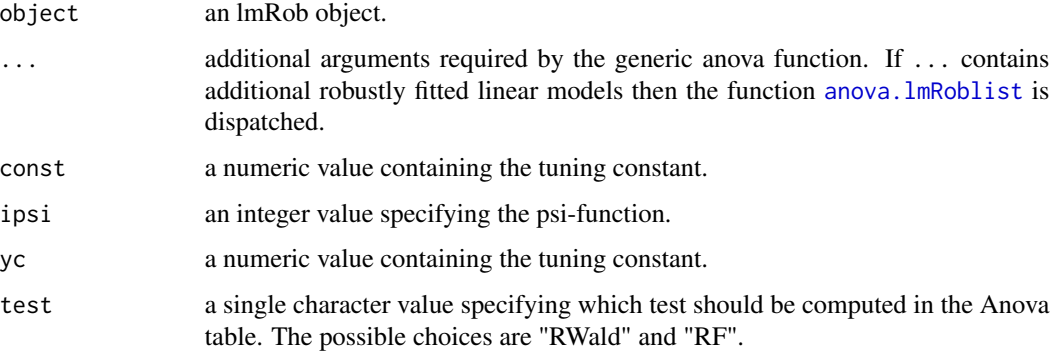

## Details

The default test used by anova is the "RWald" test, which is the Wald test based on robust estimates of the coefficients and covariance matrix. If test is "RF", the robustified F-test is used instead.

#### Value

an anova object.

#### References

Hampel, F. R., Ronchetti, E. M., Rousseeuw, P. J., and Stahel, W. A. (1986). *Robust statistics: the approach based on influence functions*. John Wiley & Sons.

## See Also

[lmRob](#page-26-1), [anova](#page-0-0).

#### <span id="page-4-0"></span>breslow.dat 5

#### Examples

```
data(stack.dat)
stack.small <- lmRob(Loss ~ Water.Temp + Acid.Conc., data = stack.dat)
stack.full <- lmRob(Loss ~ ., data = stack.dat)
anova(stack.full)
anova(stack.full, stack.small)
```
breslow.dat *Breslow Data*

#### **Description**

Patients suffering from simple or complex partial seizures were randomized to receive either the antiepileptic drug progabide or a placebo. At each of four successive postrandomization clinic visits, the number of seizures occuring over the previous two weeks was reported.

#### Usage

data(breslow.dat)

#### Format

A data frame with 59 observations on the following 12 variables.

ID an integer value specifying the patient identification number.

Y1 an integer value, the number of seizures during the first two week period.

Y2 an integer value, the number of seizures during the second two week period.

Y3 an integer value, the number of seizures during the third two week period.

Y4 an integer value, the number of seizures during the fourth two week period.

Base an integer value giving the eight-week baseline seizure count.

Age an integer value giving the age of the parient in years.

Trt the treatment: a factor with levels placebo and progabide.

Ysum an integer value, the sum of Y1, Y2, Y3 and Y4.

sumY an integer value, the sum of Y1, Y2, Y3 and Y4.

Age10 a numeric value, Age divided by 10.

Base4 a numeric value, Base divided by 4.

#### References

Breslow, N. E., and Clayton, D. G. (1993), "Approximate Inference in Generalized Linear Mixed Models," Journal of the American Statistical Association, Vol. 88, No. 421, pp. 9-25.

Thrall, P. F., and Vail, S. C. (1990), "Some Covariance Models for Longitudinal Count Data With Overdispersion," Biometrics, Vol. 46, pp. 657-671.

#### Examples

data(breslow.dat)

<span id="page-5-1"></span><span id="page-5-0"></span>

Compute an estimate of the covariance/correlation matrix and location vector using classical methods.

Its main intention is to return an object compatible to that produced by [covRob](#page-6-1), but fit using classical methods.

# Usage

covClassic(data, corr = FALSE, center = TRUE, distance = TRUE,  $na. action = na.fail, unbiased = TRUE, ...$ 

# Arguments

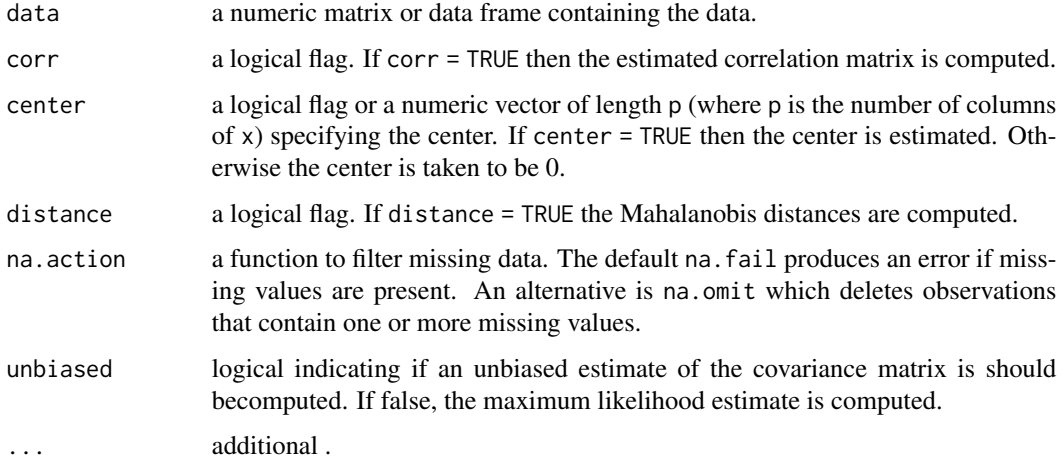

#### Value

a list with class "covClassic" containing the following elements:

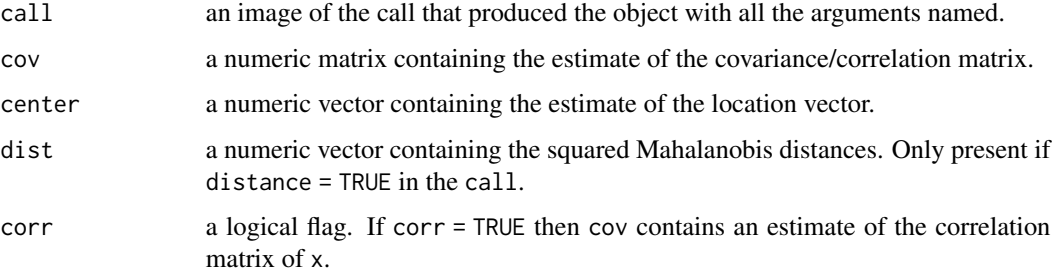

#### <span id="page-6-0"></span>covRob 2008 and 2008 and 2008 and 2008 and 2008 and 2008 and 2008 and 2008 and 2008 and 2008 and 2008 and 2008

# Note

Originally, and in S-PLUS, this function was called cov; it has been renamed, as that did mask the function in the standard package stats.

# See Also

[covRob](#page-6-1), [var](#page-0-0), [cov.wt](#page-0-0).

# Examples

```
data(stack.dat)
covClassic(stack.dat)
```
<span id="page-6-1"></span>covRob *Robust Covariance/Correlation Matrix Estimation*

# Description

Compute robust estimates of multivariate location and scatter.

## Usage

```
covRob(data, corr = FALSE, distance = TRUE, na.action = na.fail,
      estim = "auto", control = covRob.control(estim, ...), ...)
```
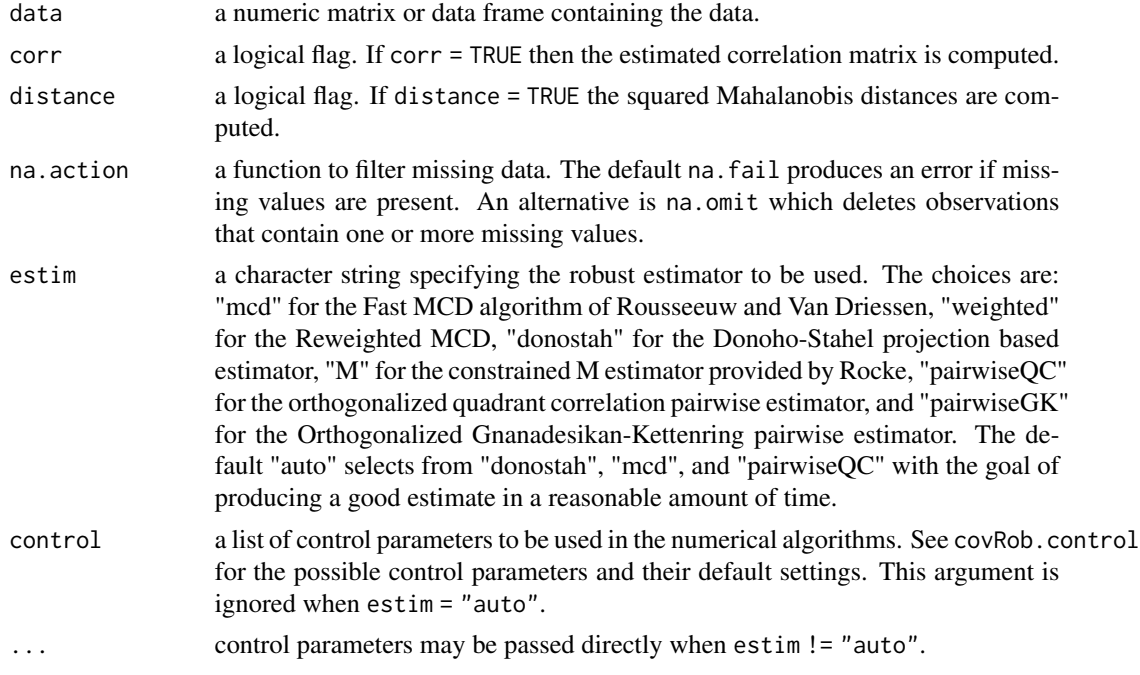

# <span id="page-7-0"></span>Details

The covRob function selects a robust covariance estimator that is likely to provide a *good* estimate in a reasonable amount of time. Presently this selection is based on the problem size. The Donoho-Stahel estimator is used if there are less than 1000 observations and less than 10 variables or less than 5000 observations and less than 5 variables. If there are less than 50000 observations and less than 20 variables then the MCD is used. For larger problems, the Orthogonalized Quadrant Correlation estimator is used.

The MCD and Reweighted-MCD estimates (estim = "mcd" and estim = "weighted" respectively) are computed using the [covMcd](#page-0-0) function in the robustbase package. By default, covMcd returns the reweighted estimate; the actual MCD estimate is contained in the components of the output list prefixed with raw.

The M estimate (estim = "M") is computed using the [CovMest](#page-0-0) function in the rrcov package. For historical reasons the Robust Library uses the MCD to compute the initial estimate.

The Donoho-Stahel (estim = "donostah") estimator is computed using the [CovSde](#page-0-0) function provided in the rrcov package.

The pairwise estimators (estim = "pairwisegk" and estim = "pairwiseqc") are computed using the [CovOgk](#page-0-0) function in the rrcov package.

## Value

an object of class "covRob" with components:

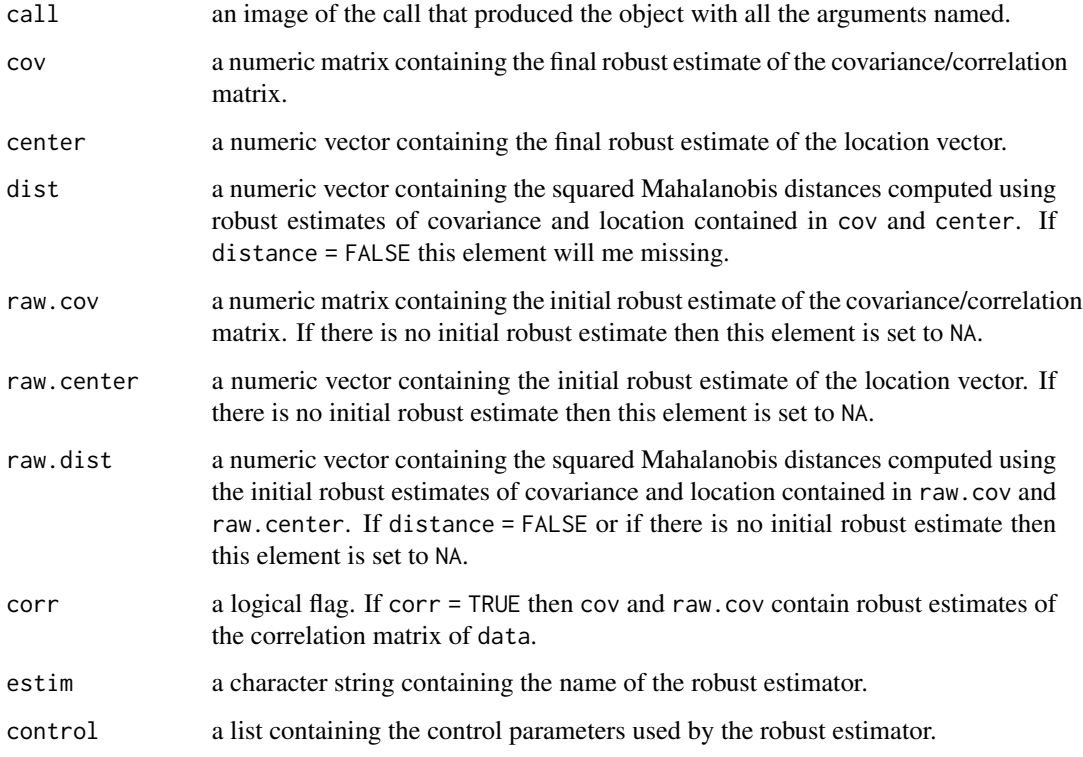

#### <span id="page-8-0"></span>covRob.control 9

#### **Note**

Version 0.3-8 of the Robust Library: all of the functions origianlly contributed by the S-Plus Robust Library have been replaced by dependencies on the robustbase and rrcov packages. Computed results may differ from earlier versions of the Robust Library. In particular, the MCD estimators are now adjusted by a small sample size correction factor. Additionally, a bug was fixed where the final MCD covariance estimate produced with estim = "mcd" was not rescaled for consistency.

## References

R. A. Maronna and V. J. Yohai (1995) The Behavior of the Stahel-Donoho Robust Multivariate Estimator. *Journal of the American Statistical Association* 90 (429), 330–341.

P. J. Rousseeuw and K. van Driessen (1999) A fast algorithm for the minimum covariance determinant estimator. *Technometrics* 41, 212–223.

D. L. Woodruff and D. M. Rocke (1994) Computable robust estimation of multivariate location and shape on high dimension using compound estimators. *Journal of the American Statistical Association*, 89, 888–896.

R. A. Maronna and R. H. Zamar (2002) Robust estimates of location and dispersion of highdimensional datasets. *Technometrics* 44 (4), 307–317.

#### See Also

[CovSde](#page-0-0), [covMcd](#page-0-0), [CovOgk](#page-0-0), [CovMest](#page-0-0), [covRob.control](#page-8-1), [covClassic](#page-5-1).

## Examples

```
data(stackloss)
covRob(stackloss)
```
<span id="page-8-1"></span>covRob.control *Control Parameters for Robust Covariance Estimation*

#### Description

This function is used to create a list of control parameters for the underlying robust estimator used in the covRob function.

#### Usage

```
covRob.control(estim, ...)
```
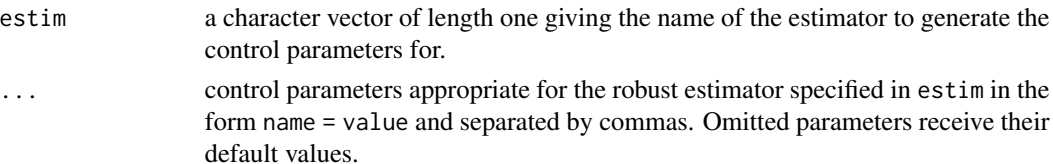

## <span id="page-9-0"></span>Details

The control parameters are estimator specific. Information on the control parameters (and their default values) can be found in the help files of each of the robust covariance estimators.

## Value

a list of control parameters appropriate for the robust estimator given in estim. The value of estim occupies the first element of the list.

## See Also

This function is a utility function for [covRob](#page-6-1).<br>

The underlying robust estimators are: [CovSde](#page-0-0), [covMcd](#page-0-0) and [CovOgk](#page-0-0). Power-users should consider calling these functions directly.

#### Examples

```
mcd.control \leq covRob.control("mcd", quan = 0.75, ntrial = 1000)
```

```
ds.control <- covRob.control("donostah", prob = 0.95)
```

```
qc.control <- covRob.control("pairwiseqc")
```
<span id="page-9-1"></span>ddPlot.covfm *Distance - Distance Plot*

#### Description

For a covfm object containing 2 models, this function plots the Mahalanobis distance from the first model on the y-axis and the Mahalanobis distance from the second model on the x-axis.

#### Usage

```
ddPlot.covfm(x, \text{level} = 0.95, \text{ strip} = "", \text{ id.n} = 3, ...)
```
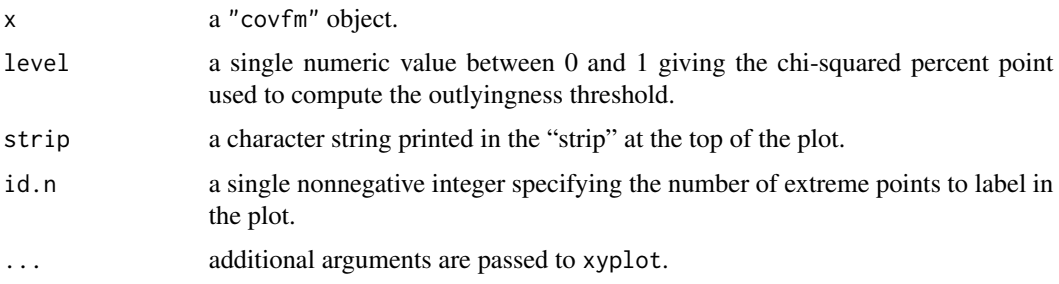

## <span id="page-10-0"></span>distancePlot.covfm 11

## Value

if the models can be compared then the plotted trellis object is invisibly returned. Otherwise x is returned invisibly.

# Examples

```
data(woodmod.dat)
woodm.fm <- fit.models(list(Robust = "covRob", Classical = "covClassic"),
                       data = woodmod.dat)ddPlot.covfm(woodm.fm, main = "Plot Title", xlab = "x-axis label",
            ylab = "y-axis label", pch = 4, col = "purple")
```
<span id="page-10-1"></span>distancePlot.covfm *Side-by-Side Mahalanobis Distance Plot*

#### **Description**

Produces side-by-side plots of Mahalanobis distance computed using the location and covariance matrix estimates contained in each element of a covfm object.

# Usage

```
distancePlot.covfm(x, \text{level} = 0.95, \text{ id.} n = 3, ...)
```
## Arguments

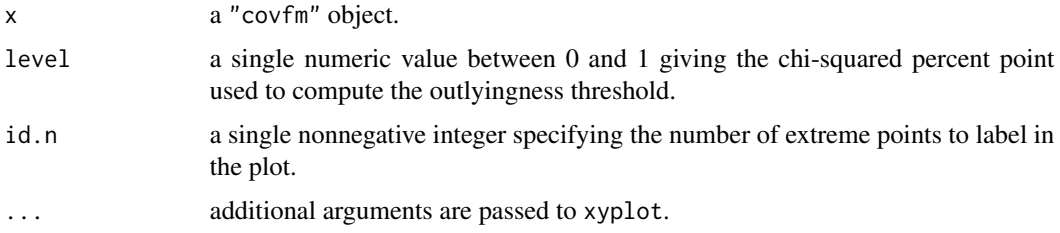

#### Value

the trellis object is invisibly returned.

#### Examples

```
data(woodmod.dat)
woodm.fm <- fit.models(list(Robust = "covRob", Classical = "covClassic"),
                      data = woodmod.dat)
distancePlot.covfm(woodm.fm, main = "Plot Title", xlab = "x-axis label",
                   ylab = "y-axis label", pch = 4, col = "purple")
```
<span id="page-11-1"></span><span id="page-11-0"></span>

drop1.lmRob is used to investigate a robust Linear Model object by recomputing it, successively omitting each of a number of specified terms.

## Usage

```
## S3 method for class 'lmRob'
drop1(object, scope, scale, keep, fast = FALSE, ...)
```
# Arguments

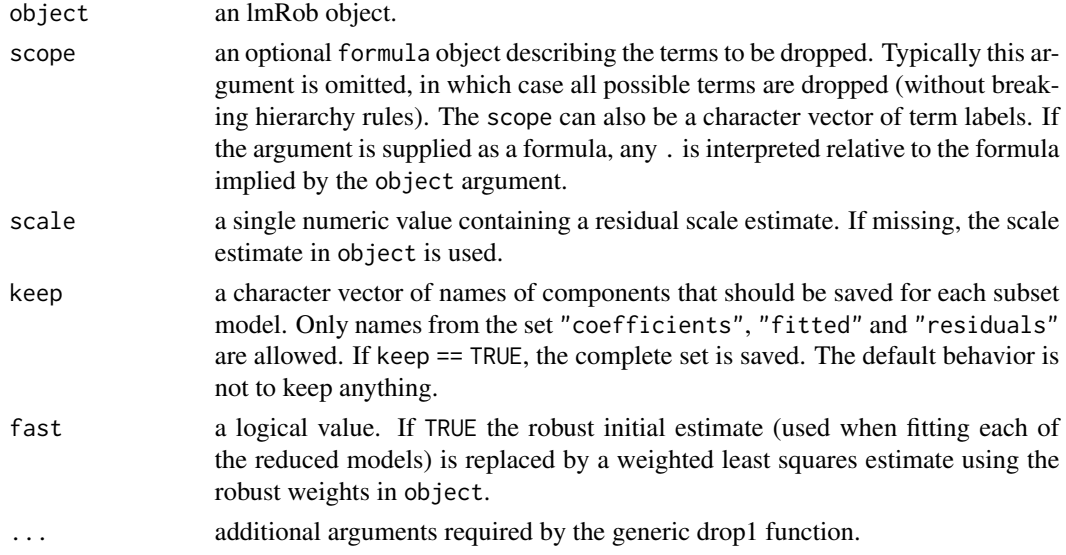

#### Details

This function is a method for the generic function [drop1](#page-0-0) for class "lmRob".

#### Value

An anova object is constructed, consisting of the term labels, the degrees of freedom, and Robust Final Prediction Errors (RFPE) for each subset model. If keep is missing, the anova object is returned. If keep is present, a list with components "anova" and "keep" is returned. In this case, the "keep" component is a matrix of mode "list", with a column for each subset model, and a row for each component kept.

#### See Also

[anova](#page-0-0), [drop1](#page-0-0), [lmRob.object](#page-31-1).

# <span id="page-12-0"></span>ellipsesPlot.covfm 13

# Examples

```
data(stack.dat)
stack.rob <- lmRob(Loss ~ ., data = stack.dat)
drop1(stack.rob)
```
<span id="page-12-1"></span>ellipsesPlot.covfm *Ellipses Plot - Visual Correlation Matrix Comparison*

## Description

When there are 3 or more variables in the data, this function produces a matrix with ellipses drawn in the upper triangle. The ellipse in cell  $i, j$  of the plot is drawn to be a contour of a standard bivariate normal with correlation  $\rho_{ij}$ . One ellipse is drawn in each cell for each model in the covfm object. When there are 2 variables in the data, this function produces a scatter plot of the data with an overlaid 95% confidence ellipse for each model in the covfm object.

# Usage

ellipsesPlot.covfm(x, ...)

#### Arguments

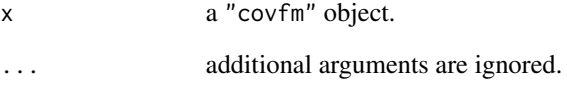

#### Value

x is invisibly returned.

## Examples

```
data(woodmod.dat)
woodm.fm <- fit.models(list(Robust = "covRob", Classical = "covClassic"),
                       data = woodmod.dat)
ellipsesPlot.covfm(woodm.fm)
```
<span id="page-13-1"></span><span id="page-13-0"></span>

Maximum-likelihood fitting of univariate distributions.

#### Usage

```
fitdstn(x, densfun, ...)
```
#### Arguments

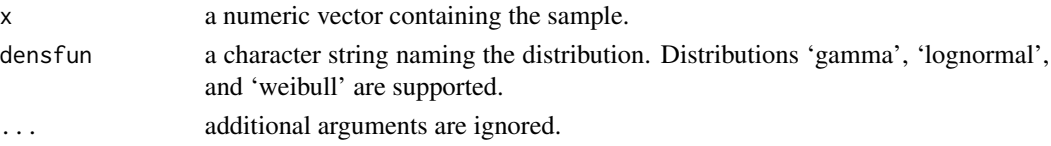

# Details

This function relies on the [fitdistr](#page-0-0) function for the computations. The returned object is modified to support plotting and comparison.

## Value

a list with class "fitdstn" containing the following elements:

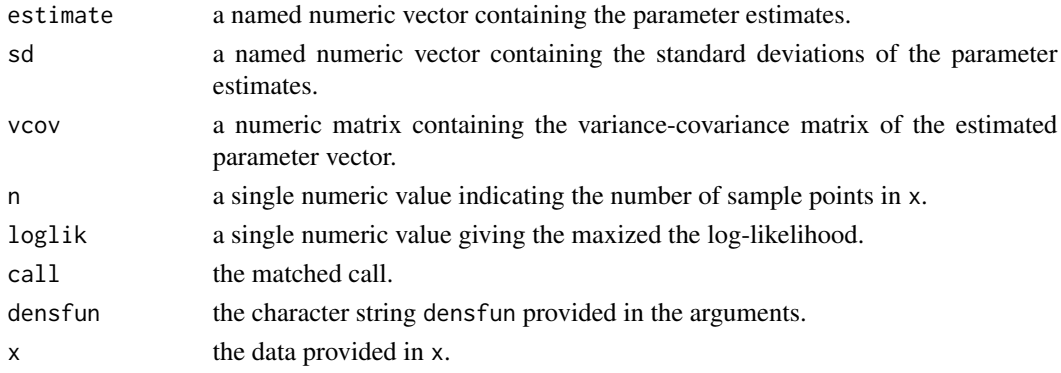

## Note

The print method displays the estimated parameters and their standard errors (in parentheses).

## See Also

An important goal here is the comparison with *robust* fits to the same distributions, see [fitdstnRob](#page-14-1). [fitdistr](#page-0-0) which provides many more choices for densfun.

<span id="page-14-1"></span><span id="page-14-0"></span>

Robust Fitting of Univariate Distributions.

# Usage

fitdstnRob(x, densfun, ...)

# Arguments

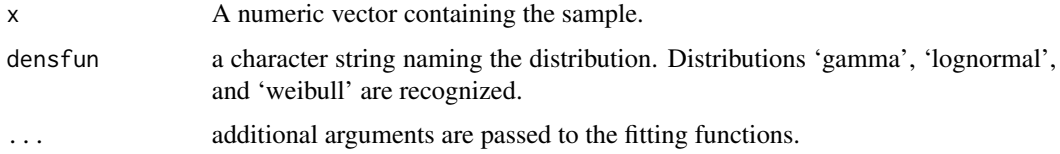

# Value

a list with class "fitdstn" containing the following elements:

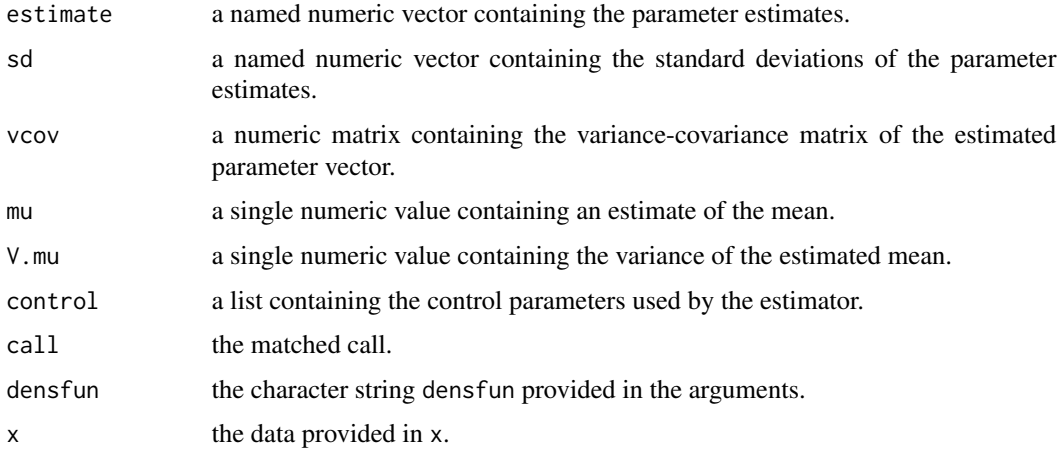

The print method displays the estimated parameters and their standard errors (in parentheses).

# See Also

[gammaRob](#page-15-1), [lognormRob](#page-33-1), [weibullRob](#page-52-1).

The classical counterparts, see [fitdstn](#page-13-1).

<span id="page-15-1"></span><span id="page-15-0"></span>

Robust estimation of gamma distribution parameters

## Usage

```
gammaRob(x, estim = c("M", "tdmean"), control = gammaRob.control(estim, ...), ...)
```
# Arguments

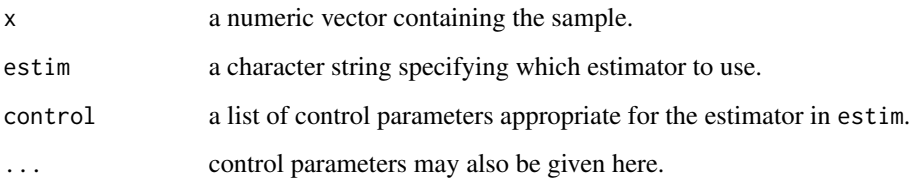

#### Value

a list with class "fitdstn" containing the following elements:

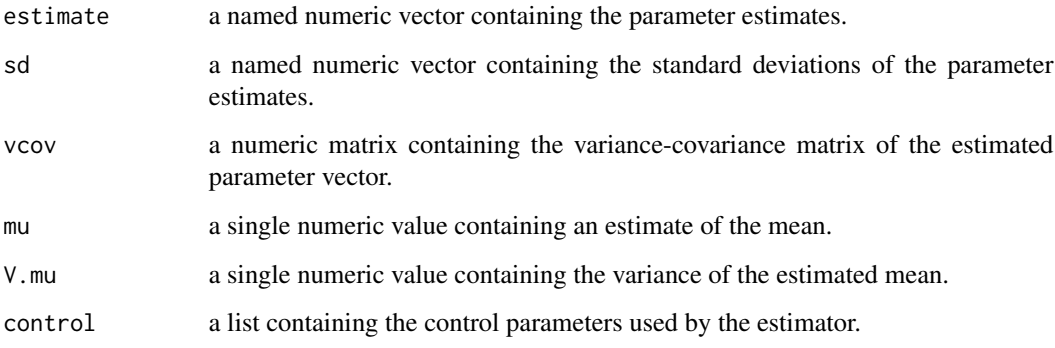

The print method displays the estimated parameters and their standard errors (in parentheses).

#### See Also

[gammaRob.control](#page-16-1), [fitdstnRob](#page-14-1).

<span id="page-16-1"></span><span id="page-16-0"></span>gammaRob.control *Control Parameters for gammaRob*

#### Description

Create a list of control parameters for the gammaRob function.

#### Usage

gammaRob.control(estim, ...)

# Arguments

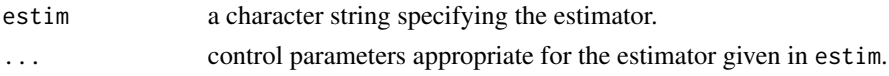

## Value

a list of control parameters appropriate for the specified estimator.

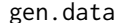

**Generate Data With Contamination** 

## Description

Generates a random dataset with some amount of contaimination.

#### Usage

```
gen.data(coeff, n = 100, eps = 0.1, sig = 3, snr = 1/20, seed = 837)
```
# Arguments

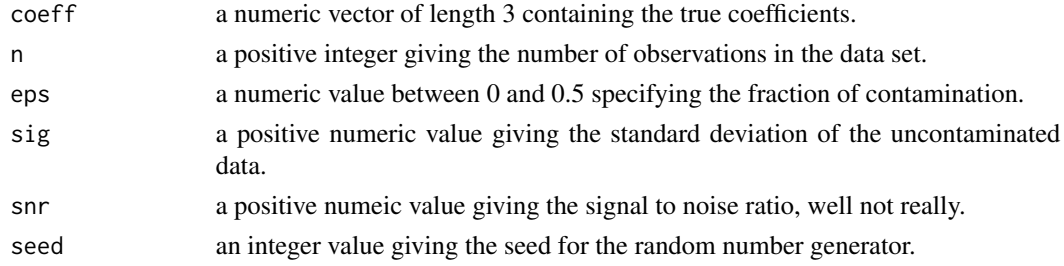

#### Value

a data frame with n rows and 4 columns. The regressors are generated as:  $rnorm(n,1)$ ,  $rnorm(n,1)^3$ , exp(rnorm(n,1)). It also generates an unused vector x4.

<span id="page-17-1"></span><span id="page-17-0"></span>

Produces an object of class glmRob which is a Robust Generalized Linear Model fit.

# Usage

```
glmRob(formula, family = binomial(), data, weights, subset,
      na.action, method = "cubif",
      model = TRUE, x = FALSE, y = TRUE,control = glmRob.control, contrasts = NULL, ...)
```
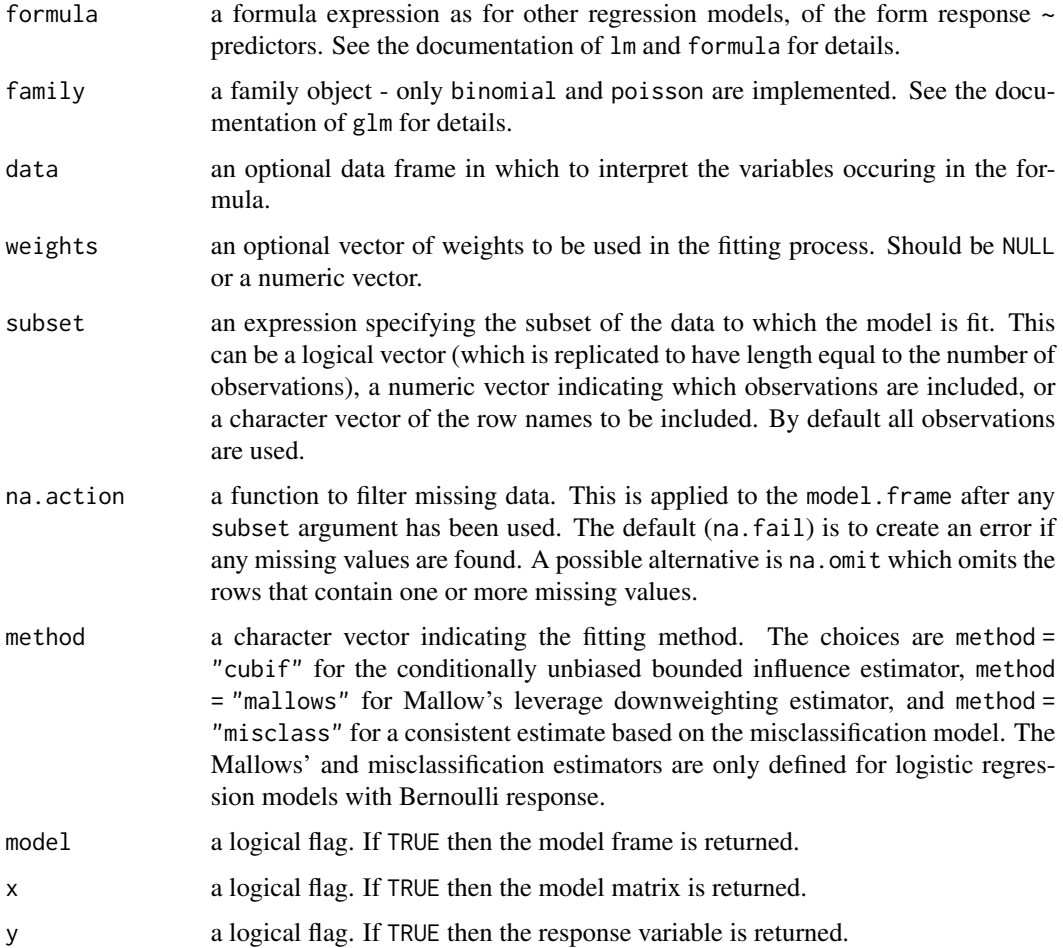

<span id="page-18-0"></span>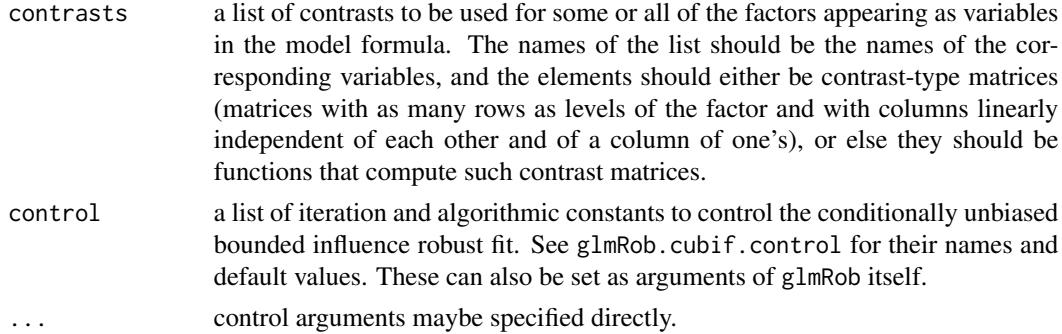

#### Value

a list with class glmRob containing the robust generalized linear model fit. See [glmRob.object](#page-24-1) for details.

#### References

Copas, J. B. (1988). Binary Regression Models for Contaminated Data. JRSS 50, 225-265.

Kunsch, L., Stefanski L. and Carroll, R. (1989). Conditionally Unbiased Bounded-Influence Estimation in General Regression Models, with Applications to Generalized Linear Models. JASA 50, 460-466.

Carroll, R. J. and Pederson, S. (1993). On Robustness in the Logistic Regression Model. JRSS 55, 693-706.

Marazzi, A. (1993). Algorithms, routines and S functions for robust statistics. Wadsworth & Brooks/Cole, Pacific Grove, CA.

#### See Also

[glmRob.control](#page-18-1), [glmRob.object](#page-24-1), [glmRob.cubif.control](#page-20-1), [glmRob.mallows.control](#page-22-1), [glmRob.misclass.control](#page-23-1), [glm](#page-0-0).

## Examples

data(breslow.dat)

```
glmRob(sumY ~ Age10 + Base4*Trt, family = poisson(),
      data = breslow.dat, method = "cubif")
```
<span id="page-18-1"></span>glmRob.control *glmRob Control Parameters*

## Description

Generates a list of control parameters for glmRob. The main purpose of this function is to implement the default behaviour for glmRob. Use the functions listed in the See Also section to generate control lists for the different robust estimators.

## <span id="page-19-0"></span>Usage

```
glmRob.control(method, ...)
```
#### Arguments

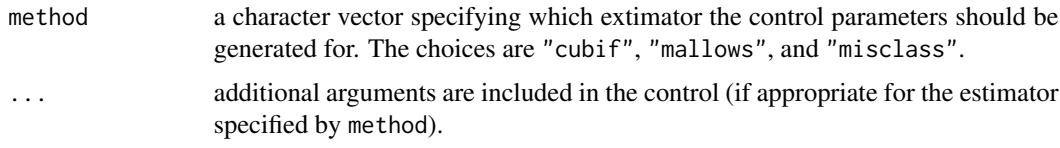

#### Value

a list of control parameters appropriate for the fitting method specified by the method argument.

## See Also

[glmRob.cubif.control](#page-20-1), [glmRob.mallows.control](#page-22-1), [glmRob.misclass.control](#page-23-1).

glmRob.cubif *Robust GLM CUBIF Fitter*

#### Description

Robustly fit a generalized linear model using a conditionally unbiased bounded influence ("cubif") estimator. This function is called by the high-level function [glmRob](#page-17-1) when method = "cubif" (the default) is specified.

# Usage

```
glmRob.cubif(x, y, intercept = FALSE, offset = 0,
        family = binomial(), null.dev = TRUE, control)
```
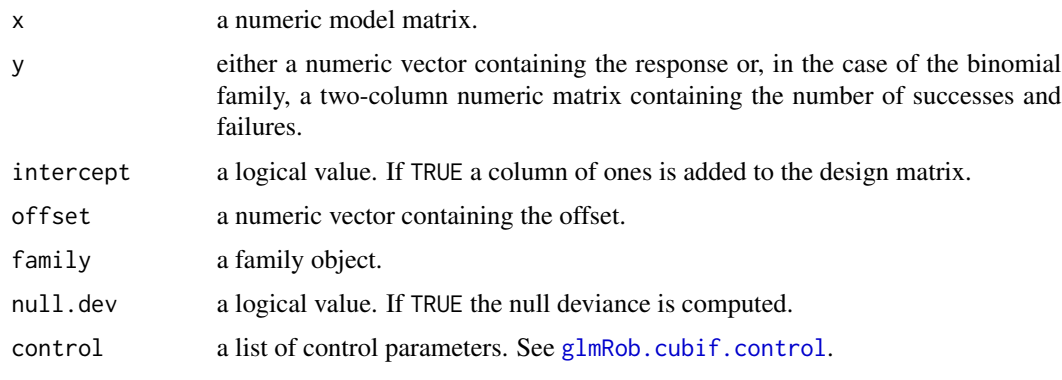

# <span id="page-20-0"></span>glmRob.cubif.control 21

# Value

See [glmRob.object](#page-24-1).

#### References

Kunsch, L., Stefanski L. and Carroll, R. (1989). Conditionally Unbiased Bounded-Influence Estimation in General Regression Models, with Applications to Generalized Linear Models. JASA 84, 460–466.

Marazzi, A. (1993). Algorithms, routines and S functions for robust statistics. Wadsworth & Brooks/Cole, Pacific Grove, CA.

#### See Also

[glmRob](#page-17-1), [glmRob.cubif.control](#page-20-1).

<span id="page-20-1"></span>glmRob.cubif.control *Control Parameters for the Bounded Influence Robust GLM Estimator*

# Description

Allows users to set parameters for glmRob.

#### Usage

```
glmRob.cubif.control(epsilon = 0.001, maxit = 50, bpar = 2, cpar = 1.5,
  \text{trc} = \text{FALSE}, \ldots
```
#### Arguments

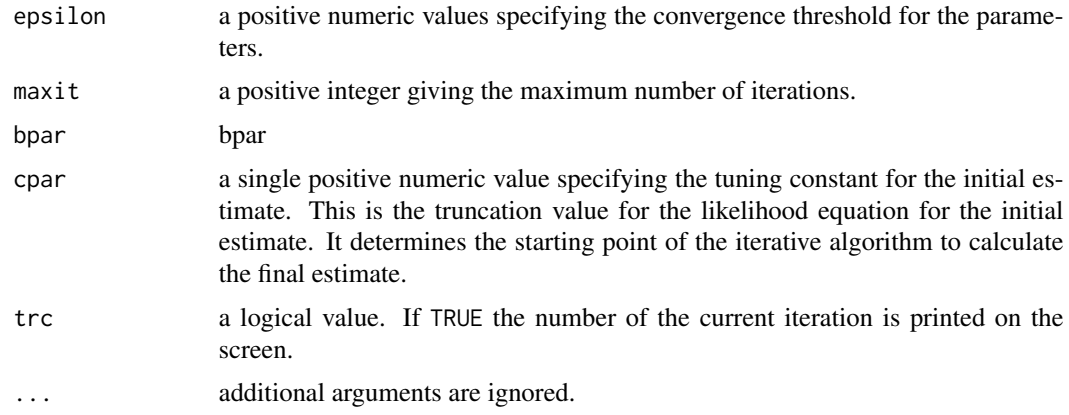

## Value

a list is returned containing the values specified in the Arguments section.

# <span id="page-21-0"></span>See Also

[glmRob](#page-17-1).

glmRob.mallows *Mallows Type Estimator*

# Description

Computes the Mallows Type Estimator provided by glmRob.

# Usage

```
glmRob.mallows(x, y, control, offset, null.dev, family, Terms)
```
# Arguments

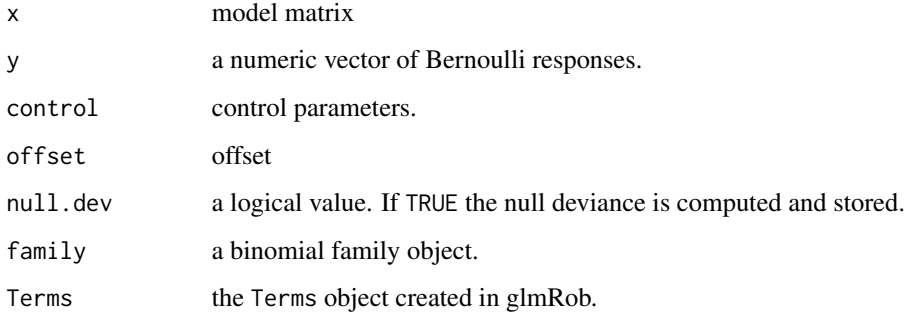

# Value

a list similar to [glmRob.object](#page-24-1).

## See Also

link{glmRob}

# Examples

data(mallows.dat)

 $glmRob(y \sim a + b + c, data = mallows.dat, family = binomial(), method = 'mallows')$ 

<span id="page-22-1"></span><span id="page-22-0"></span>glmRob.mallows.control

*Control for Mallows-type Robust GLM Estimator*

## Description

Allows users to set parameters for glmRob.

## Usage

```
glmRob.mallows.contrib(wt.fn = wt.carroll, wt.tuning = 8, ...)
```
#### Arguments

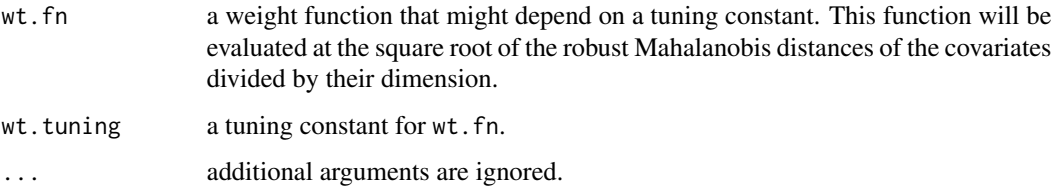

#### Value

a list is returned, consisting of these parameters packaged to be used by glmRob(). The values for glmRob.mallows.control() can be supplied directly in a call to glmRob(). These values are filtered through glmRob.mallows.control() inside glmRob().

#### See Also

[glmRob](#page-17-1).

glmRob.misclass *Consistent Misclassification Estimator*

## Description

Computes the consistent misclassification estimate provided in [glmRob](#page-17-1).

```
glmRob.misclass(x, y, control, offset, null.dev, family, Terms)
```
# Arguments

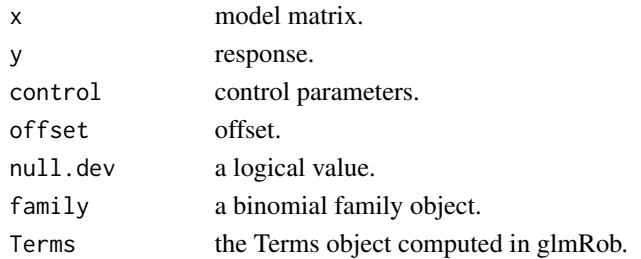

#### Value

a list similar to [glmRob.object](#page-24-1).

# See Also

[glmRob](#page-17-1)

# Examples

data(leuk.dat)

```
glmRob(y \sim ag + wbc, data = leuk.dat, family = binomial(), method = 'misclass')
```
<span id="page-23-1"></span>glmRob.misclass.control

*Control for Misclassification Robust GLM Estimator*

# Description

Allows users to set parameters for glmRob.

# Usage

```
glmRob.misclass.control(mc.gamma = 0.01, mc.maxit = 30, mc.trc = FALSE,
 mc.tol = 0.001, mc.inital = NULL, ...)
```
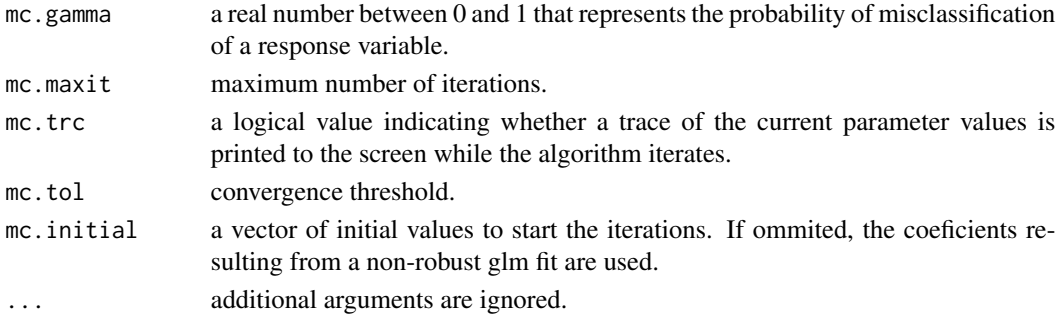

<span id="page-23-0"></span>

# <span id="page-24-0"></span>glmRob.object 25

# Value

a list containing the parameters packaged to be used by [glmRob](#page-17-1). The values for [glmRob.misclass.control](#page-23-1) can be supplied directly in a call to [glmRob](#page-17-1). These values are filtered through [glmRob.misclass.control](#page-23-1) inside [glmRob](#page-17-1).

## See Also

[glmRob](#page-17-1)

<span id="page-24-1"></span>glmRob.object *Robust Generalized Linear Model Fit*

# Description

These are objects of class glmRob which represent the robust fit of a generalized linear regression model, as estimated by glmRob().

# Value

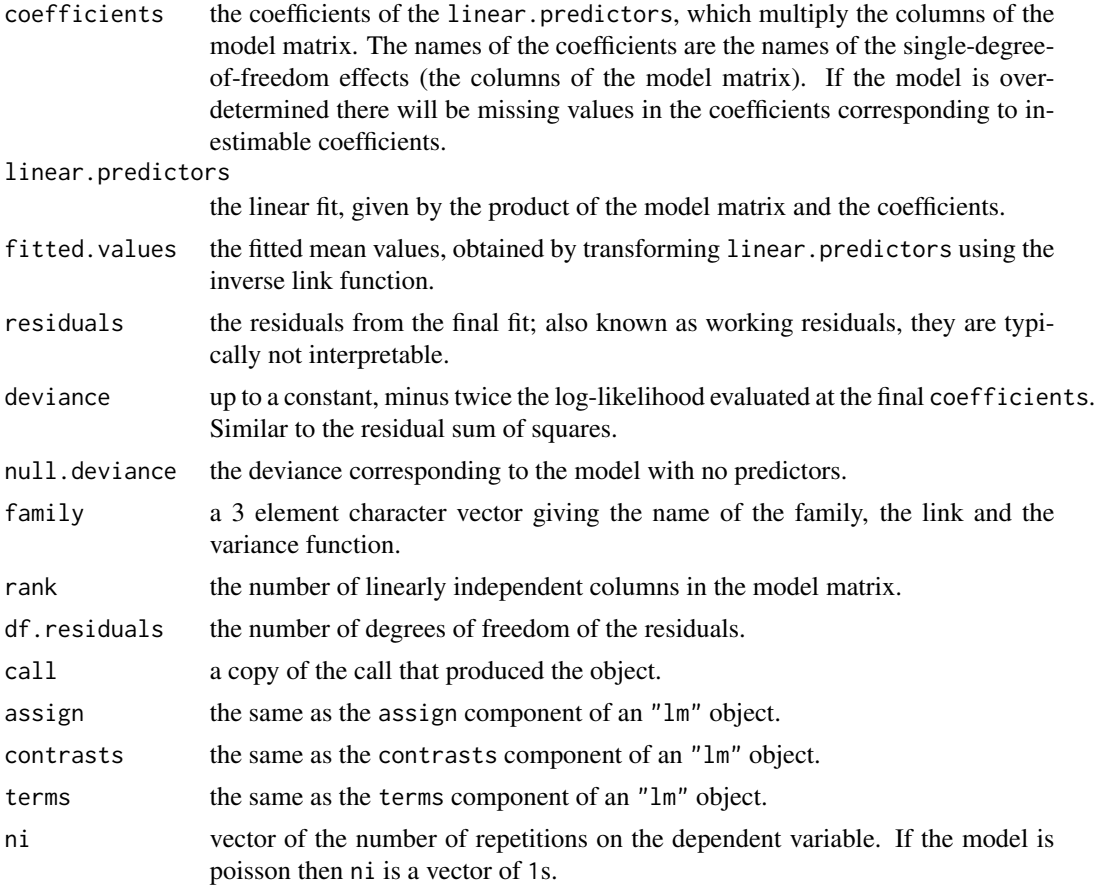

<span id="page-25-0"></span>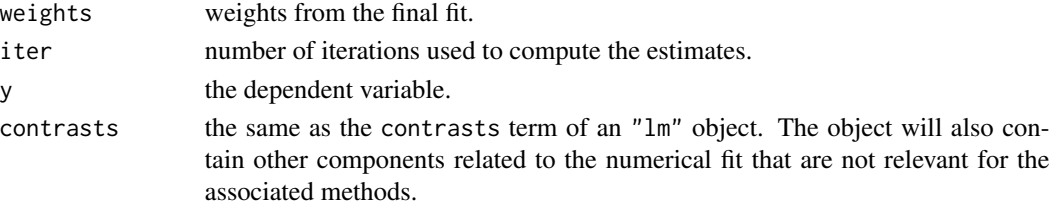

## Methods

anova, coefficients, deviance, fitted.values, family, formula, plot, print, residuals, summary.

## Structure

The following components must be included in a legitimate "glmRob" object. Residuals, fitted values, and coefficients should be extracted by the generic functions of the same name, rather than by the "\\$" operator. The family function returns the entire family object used in the fitting, and deviance can be used to extract the deviance of the fit.

## See Also

[glmRob](#page-17-1).

leuk.dat *Leuk Data*

#### Description

An exmaple data set for the misclassification fitter in glmRob.

#### Usage

data(leuk.dat)

## Format

A data frame with 33 observations on the following 3 variables.

wbc a numeric vector.

ag a numeric vector.

y a numeric vector.

#### Source

Don't know - if you know please email the package maintainer.

#### Examples

data(leuk.dat)

<span id="page-26-1"></span><span id="page-26-0"></span>lmRob *High Breakdown and High Efficiency Robust Linear Regression*

# Description

Performs a robust linear regression with high breakdown point and high efficiency regression.

# Usage

```
lmRob(formula, data, weights, subset, na.action,
     model = TRUE, x = FALSE, y = FALSE, contrasts = NULL,
     nrep = NULL, control = ImRob.control(...), ...
```
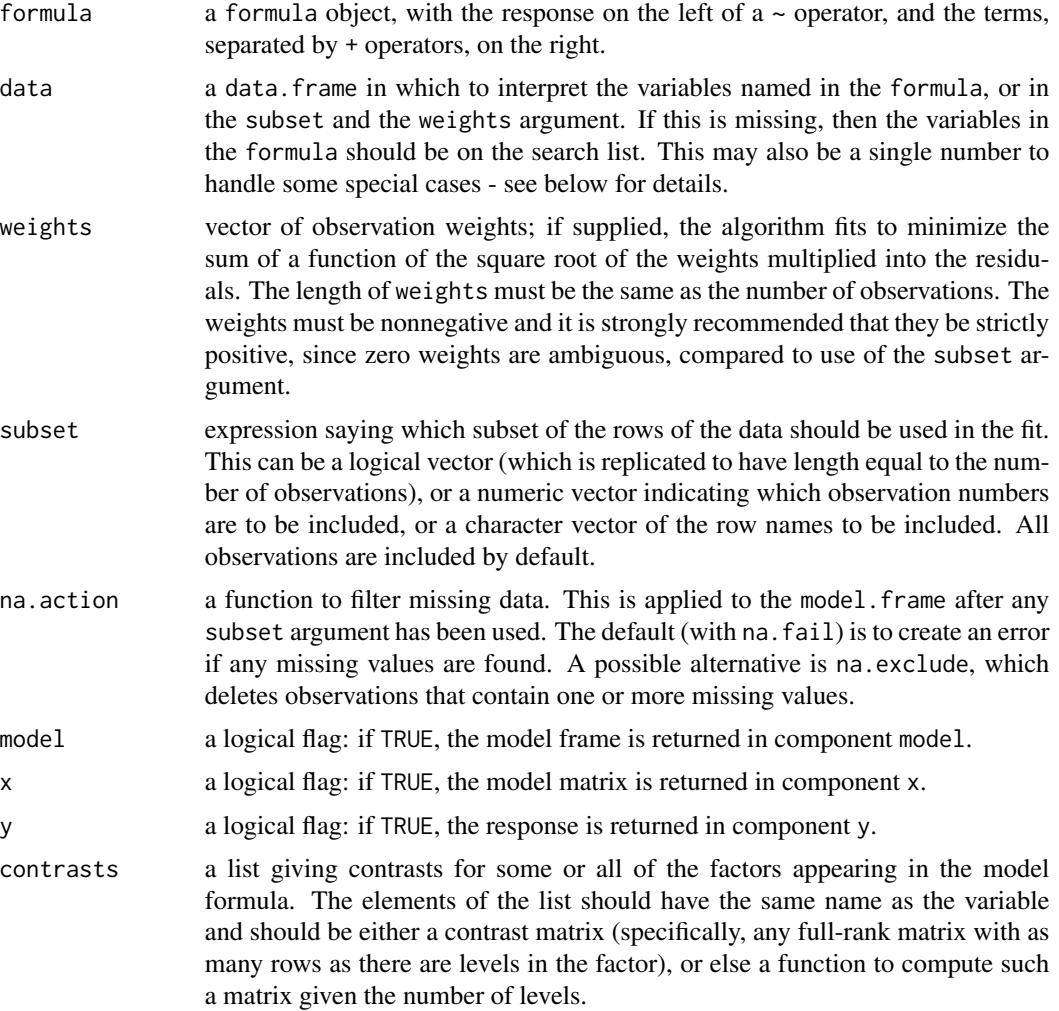

<span id="page-27-0"></span>28 **lmRob** 

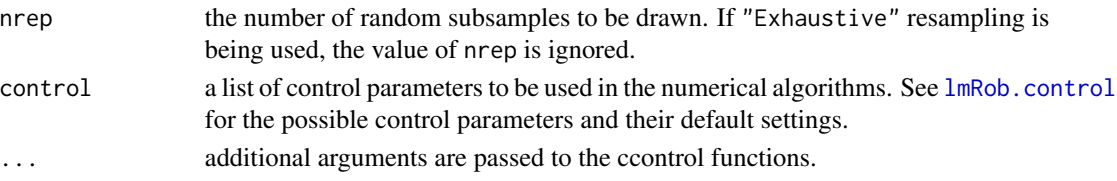

#### Details

By default, the lmRob function automatically chooses an appropriate algorithm to compute a final robust estimate with high breakdown point and high efficiency. The final robust estimate is computed based on an initial estimate with high breakdown point. For the initial estimation, the alternate M-S estimate is used if there are any factor variables in the predictor matrix, and an S-estimate is used otherwise. To compute the S-estimate, a random resampling or a fast procedure is used unless the data set is small, in which case exhaustive resampling is employed. See [lmRob.control](#page-28-1) for how to choose between the different algorithms.

#### Value

a list describing the regression. Note that the solution returned here is an approximation to the true solution based upon a random algorithm (except when "Exhaustive" resampling is chosen). Hence you will get (slightly) different answers each time if you make the same call with a different seed. See [lmRob.control](#page-28-1) for how to set the seed, and see [lmRob.object](#page-31-1) for a complete description of the object returned.

#### References

Gervini, D., and Yohai, V. J. (1999). A class of robust and fully efficient regression estimates; mimeo, Universidad de Buenos Aires.

Marazzi, A. (1993). *Algorithms, routines, and S functions for robust statistics*. Wadsworth & Brooks/Cole, Pacific Grove, CA.

Maronna, R. A., and Yohai, V. J. (2000). Robust regression with both continuous and categorical predictors. *Journal of Statistical Planning and Inference* 89, 197–214.

Pena, D., and Yohai, V. (1999). A Fast Procedure for Outlier Diagnostics in Large Regression Problems. *Journal of the American Statistical Association* 94, 434–445.

Yohai, V. (1988). High breakdown-point and high efficiency estimates for regression. *Annals of Statistics* 15, 642–665.

Yohai, V., Stahel, W. A., and Zamar, R. H. (1991). A procedure for robust estimation and inference in linear regression; in Stahel, W. A. and Weisberg, S. W., Eds., *Directions in robust statistics and diagnostics, Part II*. Springer-Verlag.

#### See Also

[lmRob.control](#page-28-1), [lmRob.object](#page-31-1).

#### Examples

```
data(stack.dat)
stack.rob <- lmRob(Loss ~ ., data = stack.dat)
```
<span id="page-28-1"></span><span id="page-28-0"></span>

Allows the users to set values affecting the estimation procedure for robust regression in lmRob.

# Usage

```
lmRob.control(tlo = 1e-4, tua = 1.5e-06, mxr = 50, mxf = 50, mxs = 50,
     tl = 1e-06, estim = "Final", initial.alg = "Auto", final.alg = "MM",
     seed = 1313, level = 0.1, efficiency = 0.9,
     weight = c("Optimal", "Optimal"), trace = TRUE)
```
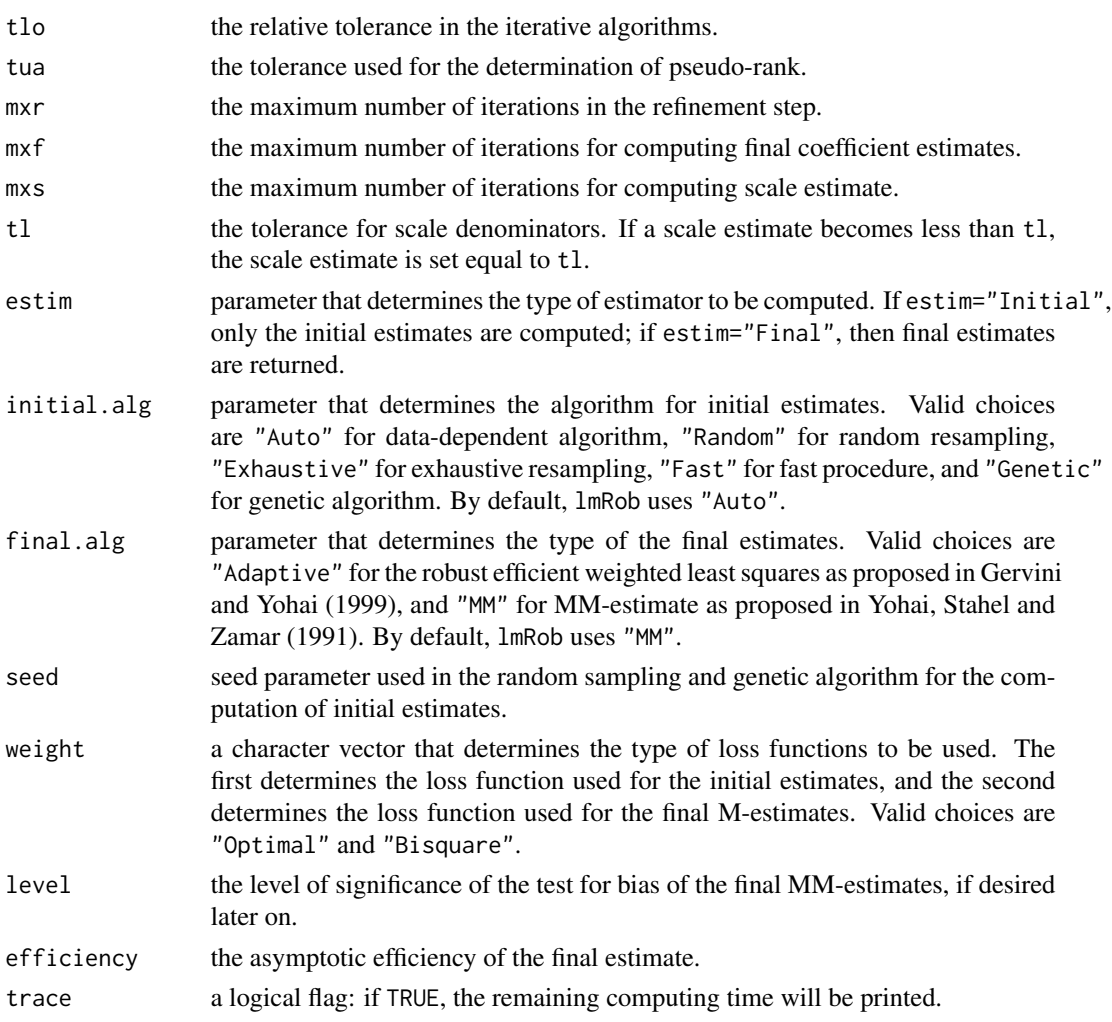

## Value

a list containing the values used for each of the control parameters.

# See Also

[lmRob](#page-26-1).

# Examples

```
data(stack.dat)
my.control <- lmRob.control(weight=c("Bisquare","Optimal"))
stack.bo <- lmRob(Loss ~ ., data = stack.dat, control = my.control)
```
lmRob.fit *Robust Fitter Functions for Linear Models*

## Description

These are the basic computing engines called by lmRob used to robustly fit linear models. These functions are not intended to be used directly.

#### Usage

```
lmRob.fit(x, y, x1.idx = NULL, nrep = NULL, robust.contrib = NULL, ...)lmRob.wfit(x, y, w, x1.idx = NULL, nrep = NULL, robust.contrib = NULL, ...)
```
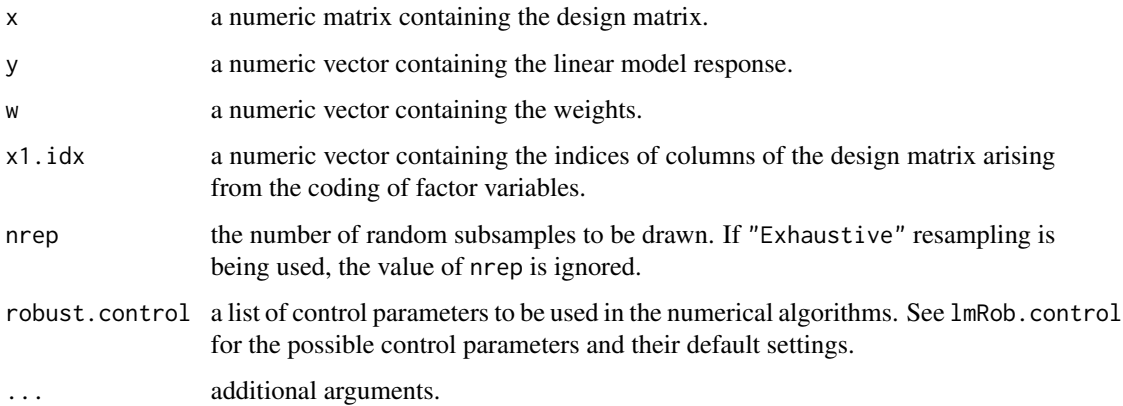

<span id="page-29-0"></span>

<span id="page-30-0"></span>lmRob.fit.compute *Fit a Robust Linear Model*

#### Description

Fits a robust linear model with high breakdown point and high efficiency estimates. This is used by [lmRob](#page-26-1), but not supposed to be called by the users directly.

## Usage

 $lmRob.fit.compile(x, y, x1.idx = NULL, nrep = NULL, robust-control = NULL, ...)$ 

# Arguments

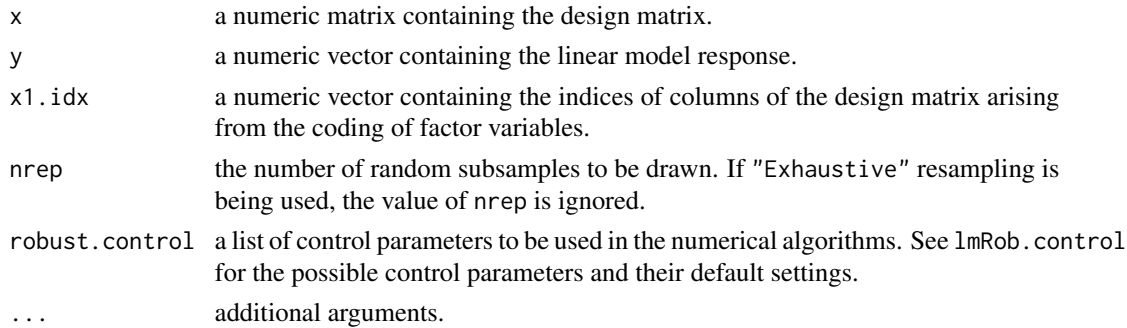

## Value

an object of class "lmRob". See lmRob. object for a complete description of the object returned.

# References

Gervini, D., and Yohai, V. J. (1999). A class of robust and fully efficient regression estimates, mimeo, Universidad de Buenos Aires.

Marazzi, A. (1993). *Algorithms, routines, and S functions for robust statistics*. Wadsworth & Brooks/Cole, Pacific Grove, CA.

Maronna, R. A., and Yohai, V. J. (1999). Robust regression with both continuous and categorical predictors, mimeo, Universidad de Buenos Aires.

Yohai, V. (1988). High breakdown-point and high efficiency estimates for regression, *Annals of Statistics*, 15, 642-665.

Yohai, V., Stahel, W. A., and Zamar, R. H. (1991). A procedure for robust estimation and inference in linear regression, in Stahel, W. A. and Weisberg, S. W., Eds., *Directions in robust statistics and diagnostics, Part II*. Springer-Verlag.

#### See Also

[lmRob](#page-26-1), [lmRob.control](#page-28-1).

<span id="page-31-1"></span><span id="page-31-0"></span>

These are objects of class lmRob which represent the robust fit of a linear regression model, as estimated by [lmRob](#page-26-1) function.

# Value

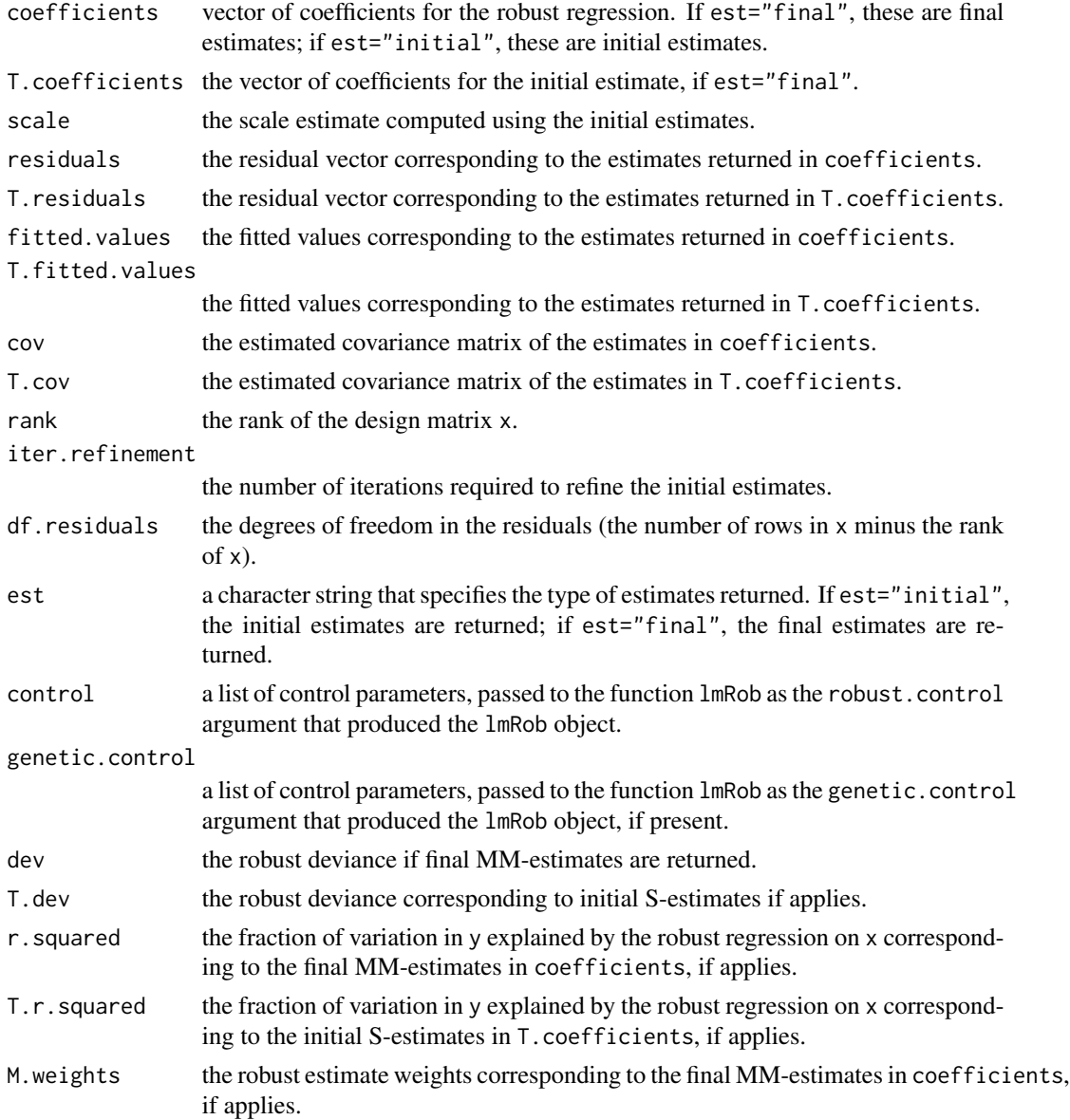

## <span id="page-32-0"></span>lmRob.RFPE 33

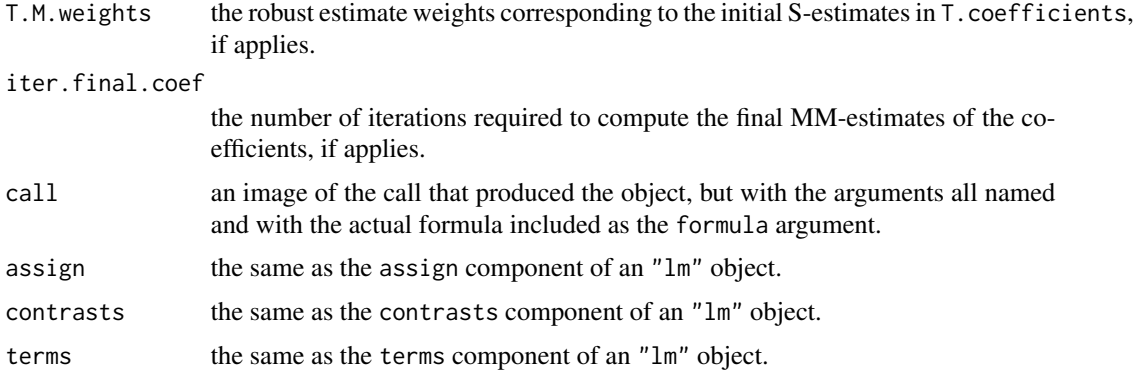

## Generation

This class of objects is returned from the lmRob function.

# Methods

[add1](#page-0-0), [anova](#page-0-0), [coef](#page-0-0), [deviance](#page-0-0), [drop1](#page-0-0), [fitted](#page-0-0), [formula](#page-0-0), [labels](#page-0-0), [plot](#page-0-0), [print](#page-0-0), [residuals](#page-0-0), [summary](#page-0-0), [update](#page-0-0).

## **Structure**

The following components must be included in a legitimate "lmRob" object:

# See Also

[lmRob](#page-26-1).

<span id="page-32-1"></span>lmRob.RFPE *Robust Final Prediction Errors*

# Description

Computes the robust Final Prediction Errors (FPE) for a robust regression fit using M-estimates.

# Usage

```
lmRob.RFPE(object, scale = NULL)
```
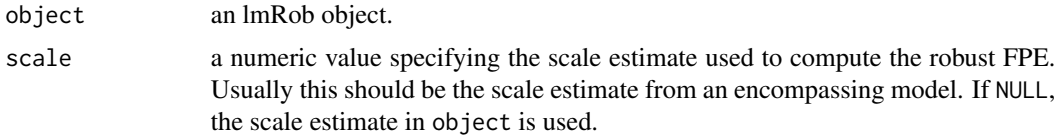

a single numeric value giving the robust final prediction error.

## See Also

[lmRob](#page-26-1), [step.lmRob](#page-46-1), [drop1.lmRob](#page-11-1).

## Examples

```
data(stack.dat)
stack.rob <- lmRob(Loss ~ ., data = stack.dat)
lmRob.RFPE(stack.rob)
```

```
lognormRob Robust Estimation of Lognormal Distribution Parameters
```
## Description

Robust estimation of lognormal distribution parameters.

# Usage

```
lognormRob(x, estim = c("tdmean"), control = lognormRob.com(estim, ...), ...)
```
# Arguments

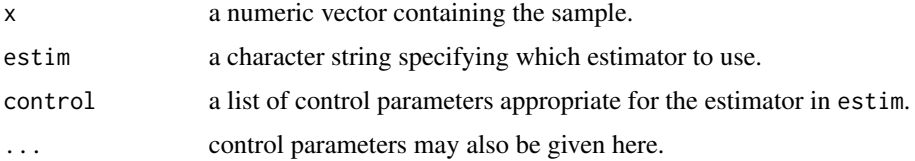

## Value

a list with class "fitdstn" containing the following elements:

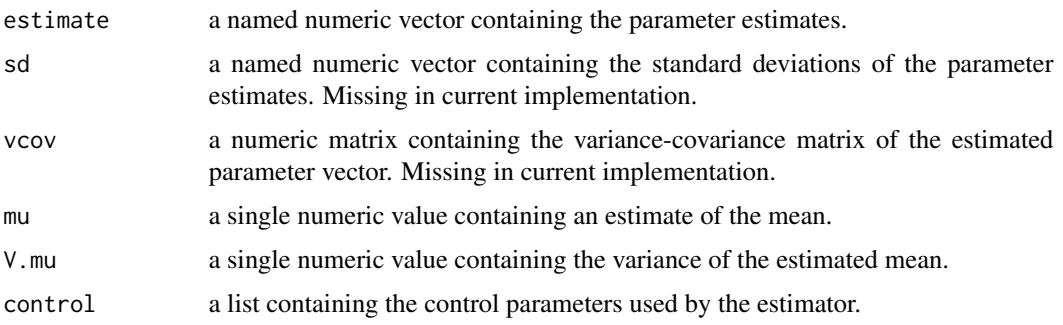

<span id="page-33-0"></span>

# <span id="page-34-0"></span>lognormRob.control 35

# Note

The print method displays the estimated parameters and their standard errors (in parentheses).

## See Also

[lognormRob.control](#page-34-1), [fitdstnRob](#page-14-1).

<span id="page-34-1"></span>lognormRob.control *Control Parameters for lognormRob*

# Description

Create a list of control parameters for the lognormRob function.

## Usage

```
lognormRob.control(estim, ...)
```
# Arguments

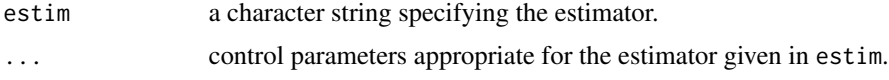

# Value

a list of control parameters appropriate for the specified estimator.

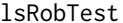

**Bias Test for Least-Squares Regression Estimates** 

## Description

Test for bias between least-squares and robust MM linear regression estimates.

#### Usage

```
lsRobTest(Object, test = c("T2", "T1"), ...)
```
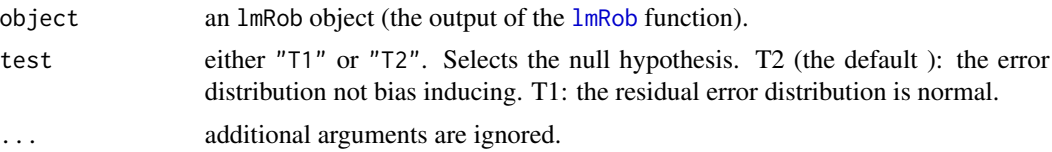

# Examples

```
rob.fit <- lmRob(stack.loss ~ ., data = stackloss)
lsRobTest(rob.fit)
lsRobTest(rob.fit, test = "T1")
```
mallows.dat *Mallows Data*

## Description

An exmaple data set for the mallows fitter in glmRob.

# Usage

data(mallows.dat)

#### Format

A data frame with 70 observations on the following 4 variables.

y a numeric vector.

a a numeric vector.

b a numeric vector.

c a numeric vector.

## Source

Don't know - if you know please email the package maintainer.

#### Examples

data(mallows.dat)

overlaidDenPlot.fdfm *Overlaid Density Plot*

# Description

Plot the estimated densities over a histogram of the data.

```
overlaidDenPlot.fdfm(x, true = 1.0 - 1e-3, ...)
```
<span id="page-35-0"></span>

# <span id="page-36-0"></span>plot.covfm 37

## Arguments

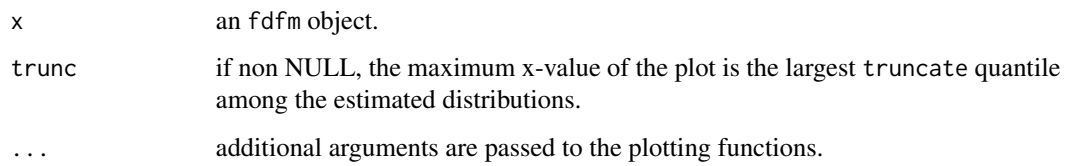

## Value

x is invisibly returned.

# Examples

```
data(los, package="robustbase")
## Not run:
 los.fm <- fit.models(c(Robust = "fitdstnRob", MLE = "fitdstn"),
                         x = \text{los}, densfun = "gamma")
 los.fm <- fit.models(c(Robust = "fitdstnRob", MLE = "fitdstn"),
                         x = \log, densfun = "weibull")
 overlaidDenPlot.fdfm(los.fm, xlab = "x-axis label", ylab = "y-axis label",
                       main = "Plot Title")
## End(Not run)
```
## plot.covfm *Plot Method*

# Description

Generic plot method for objects with classes "covfm", "covRob", and "covClassic".

```
## S3 method for class 'covfm'
plot(x, which.plots = c(4, 3, 5), ...)## S3 method for class 'covRob'
plot(x, which.plots = c(4, 3, 5), ...)## S3 method for class 'covClassic'
plot(x, which.plots = c(4, 3, 5), ...)
```
#### <span id="page-37-0"></span>Arguments

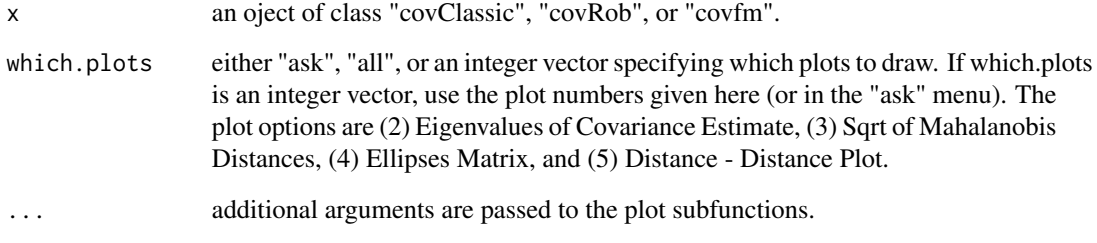

## Details

The actual plot functions are only implemented for "fit.models" objects. When this method is dispatched on an object of class "cov" or "covRob" the object is cast as a "fit.models" object containing a single element and plotted with plot.covfm. The actual plotting is done by the subfunctions listed in the See Also section.

## Value

x is invisibly returned.

## Side Effects

The requested plots are drawn on a graphics device.

#### See Also

```
plot, covClassic, covRob, fit.models, ddPlot.covfm, ellipsesPlot.covfm, screePlot.covfm,
distancePlot.covfm.
```
# Examples

```
data(woodmod.dat)
```
woodm.cov <- covClassic(woodmod.dat) woodm.covRob <- covRob(woodmod.dat)

```
plot(woodm.cov)
plot(woodm.covRob)
```
woodm.fm <- fit.models(list(Robust = "covRob", Classical = "covClassic"), data = woodmod.dat) plot(woodm.fm)

<span id="page-38-0"></span>

Comparison plots for fitted univariate distributions.

#### Usage

```
## S3 method for class 'fdfm'
plot(x, which. plots = 2:3, ...)
```
### Arguments

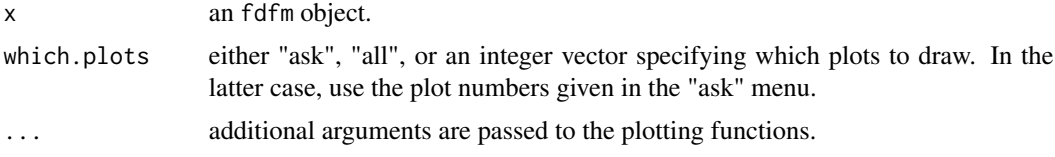

# Value

x is invisibly returned.

## Examples

```
data(los, package = "robustbase")
los.fm <- fit.models(c(Robust = "fitdstnRob", MLE = "fitdstn"),
                        x = \text{los}, densfun = "gamma")
plot(los.fm)
```
plot.glmRob *Diagnostic Regression Plots*

#### Description

Creates a set plots useful for assessing a robustly fitted generalized linear model. The plot options are (2) Deviance Residuals vs. Predicted Values, (3) Response vs. Predicted Values, (4) Normal QQ Plot of Pearson Residuals, (5) QQ Plot of Deviance Residuals, (6) Standardized Deviance Residuals vs. Robust Distances, (7) Standardized Deviance Residuals vs. Index (Time), and (8) Sqrt of abs(Deviance Residuals) vs. Fitted Values.

```
## S3 method for class 'glmRob'
plot(x, which. plots = c(2, 5, 7, 6), ...)
```
#### <span id="page-39-0"></span>Arguments

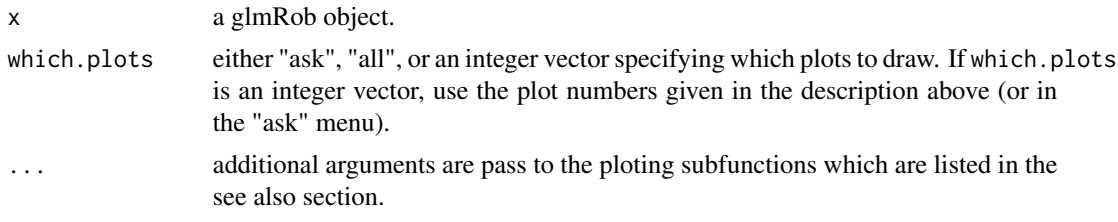

# Details

This function casts the glmRob object as an glmfm object containing a single model. The actual ploting is then done by the function [plot.glmfm](#page-0-0).

## Value

x is invisibly returned.

# Side Effects

The selected plots are drawn on a graphics device.

## References

Atkinson, A. C. (1985). Plots, Transformations and Regression. New York: Oxford University Press.

## See Also

[plot](#page-0-0), [glmRob](#page-17-1), [plot.glmfm](#page-0-0).

plot.lmRob *Diagnostic Regression Plots*

#### Description

Creates a set plots useful for assessing a robustly fitted linear model. The plot options are (2) Normal QQ-Plot of Residuals, (3) Estimated Kernel Density of Residuals, (4) Robust Residuals vs Robust Distances, (5) Residuals vs Fitted Values, (6) Sqrt of abs(Residuals) vs Fitted Values, (7) Response vs Fitted Values, (8) Standardized Residuals vs Index (Time), (9) Overlaid Normal QQ-Plot of Residuals, and (10) Overlaid Estimated Density of Residuals. For simple linear regression models there is also the option to have a side-by-side plots of the the fit over a scatter plot of the data.

```
## S3 method for class 'lmRob'
plot(x, which.plots = c(5, 2, 6, 4), ...)
```
# <span id="page-40-0"></span>predict.glmRob 41

## Arguments

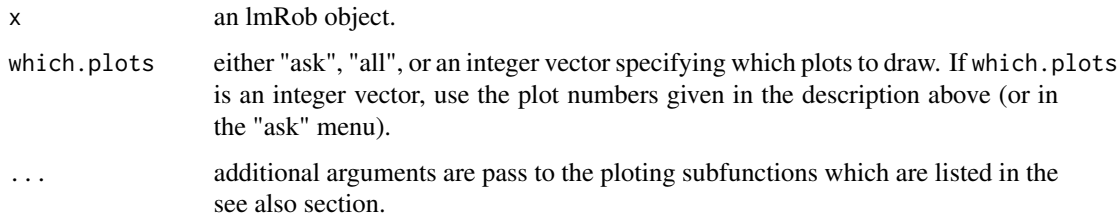

# Details

This function casts the lmRob object as an lmfm object containing a single model. The actual ploting is then done by the function [plot.lmfm](#page-0-0).

## Value

x is invisibly returned.

## Side Effects

The selected plots are drawn on a graphics device.

#### References

Atkinson, A. C. (1985). Plots, Transformations and Regression. New York: Oxford University Press.

#### See Also

[plot](#page-0-0), [lmRob](#page-26-1), [plot.lmfm](#page-0-0).

# Examples

```
data(stack.dat)
stack.rob <- lmRob(Loss ~ ., data = stack.dat)
plot(stack.rob, which.plots = 6)
```
predict.glmRob *Predict Method for Robust Generalized Linear Model Fits*

## Description

Obtains predictions and optionally estimates standard errors of those predictions from a fitted robust generalized linear model object.

# Usage

```
## S3 method for class 'glmRob'
predict(object, newdata,
       type = c("link", "response", "terms"), se.fit = FALSE,
       terms = labels(object), dispersion = NULL, ...)
```
# Arguments

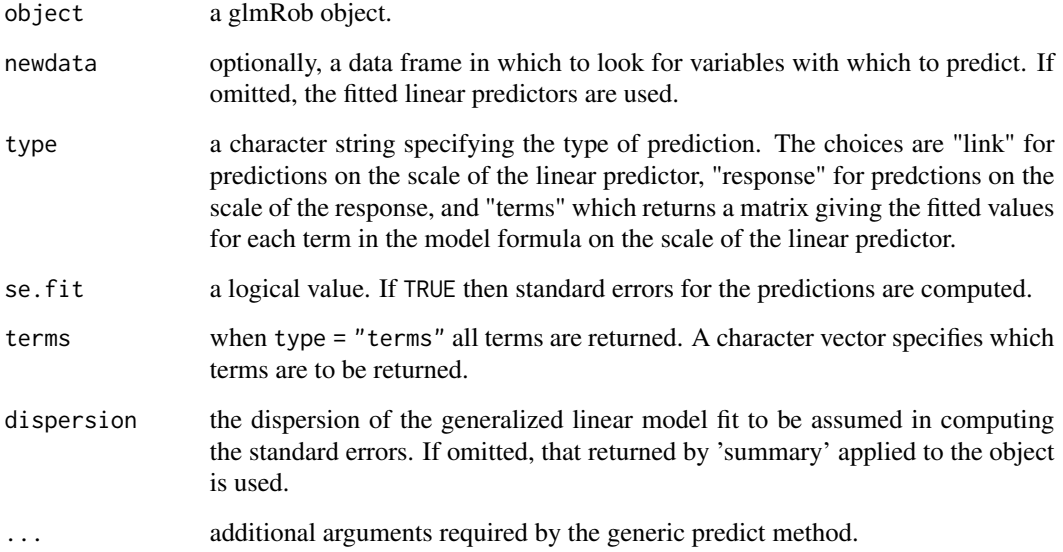

# Value

If se.fit = FALSE, a vector or matrix of predictions. Otherwise a list with components:

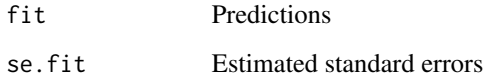

## See Also

[glmRob](#page-17-1), [predict](#page-0-0).

# Examples

```
data(breslow.dat)
bres.rob <- glmRob(sumY ~ Age10 + Base4 * Trt, family = poisson(), data = breslow.dat)
predict(bres.rob)
```
<span id="page-41-0"></span>

<span id="page-42-0"></span>

Extracts the fitted values from an lmRob object and returns a matrix of predictions.

#### Usage

```
## S3 method for class 'lmRob'
predict(object, newdata, type = "response", se.fit = FALSE, terms = labels(object), ...)
```
## Arguments

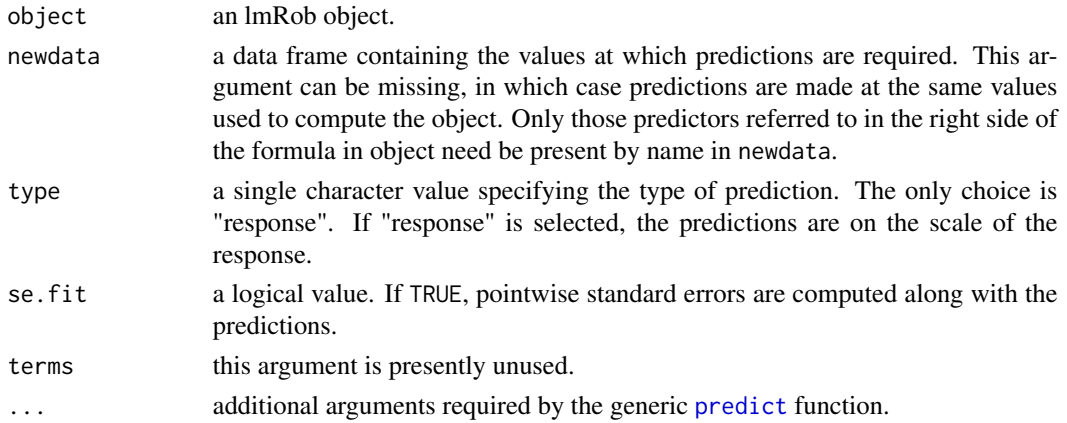

## Value

a vector of predictions, or a list consisting of the predictions and their standard errors if se. fit = TRUE.

## Warning

predict can produce incorrect predictions when the newdata argument is used if the formula in object involves *data-dependent* transformations, such as poly(Age,3) or sqrt(Age -min(Age)).

#### See Also

[lmRob](#page-26-1), [predict](#page-0-0).

## Examples

```
data(stack.dat)
stack.rob <- lmRob(Loss ~ ., data = stack.dat)
predict(stack.rob)
predict(state.rob, newdata = stack.dat[c(1, 2, 4, 21), ], se.fit = TRUE)
```
<span id="page-43-0"></span>

Side-by-side quantile-quantile plots of the sample versus estimated quantiles.

#### Usage

```
qqPlot.fdfm(x, qqline = TRUE, ...)
```
# Arguments

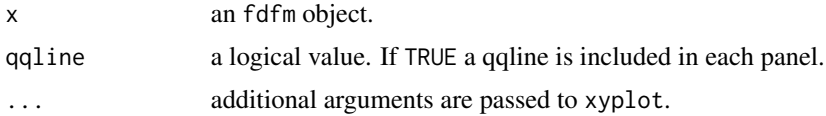

# Examples

```
data(los, package = "robustbase")
los.fm <- fit.models(c(Robust = "fitdstnRob", MLE = "fitdstn"),
                       x = \text{los}, densfun = "gamma")
qqPlot.fdfm(los.fm, xlab = "x-axis label", ylab = "y-axis label",
            main = "Plot Title", pch = 4, col = "purple")
```
rb.lmRob *Robust Bootstrap Standard Errors*

# Description

Computes a robust bootstrap estimate of the standard error for each coefficient estimate in a robustly fitted linear model. This function is called by [summary.lmRob](#page-49-1) and is not intended to be called directly by users.

# Usage

```
rb.lmRob(lmRob.object, M = 1000, seed = 99, fixed = TRUE)
```
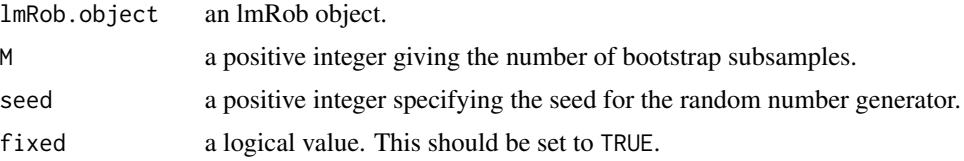

# <span id="page-44-0"></span>residuals.glmRob 45

# Value

a numeric vector of robust bootstrap standard error estimates.

## See Also

[lmRob](#page-26-1), [summary.lmRob](#page-49-1).

residuals.glmRob *Residuals Methods for glmRob Objects*

## Description

Residuals methods for glmRob objects.

## Usage

```
## S3 method for class 'glmRob'
residuals(object, type = c("deviance", "pearson", "working", "response"), ...)
```
# Arguments

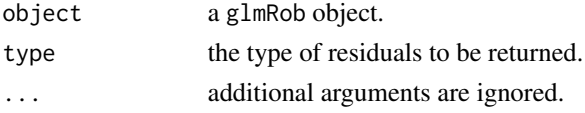

# Value

a numeric vector containing the residuals.

<span id="page-44-1"></span>screePlot.covfm *Comparison Screeplot*

#### Description

Draws overlaid screeplots for the models in a covfm object.

#### Usage

```
screePlot.covfm(x, npcs, strip = "", ...)
```
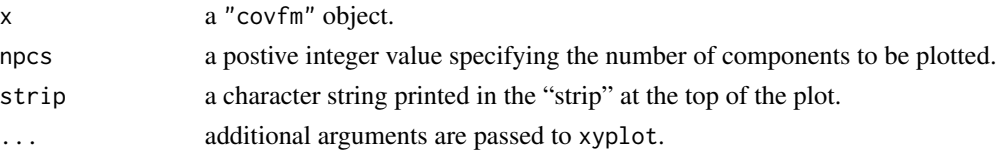

## Value

the trellis object is invisibly returned.

# Examples

```
data(woodmod.dat)
woodm.fm <- fit.models(list(Robust = "covRob", Classical = "covClassic"),
                       data = woodmod.dat)
screePlot.covfm(woodm.fm, main = "Plot Title", xlab = "x-axis label",
                ylab = "y-axis label", pch = 4:5)
```
stack.dat *Brownlee's Stack-Loss Data*

#### Description

These data are from the operation of a plant for the oxidation of ammonia to nitric acid, measured on 21 consecutive days.

## Usage

data(stack.dat)

#### Format

This data frame contains the following variables:

Loss the percentage of ammonia lost (times 10).

Air.Flow air flow into the plant

Water.Temp cooling water inlet temperature.

Acid.Conc. acid concentration as a percentage (coded by subtracting 50 and then multiplying by 10).

#### Source

Brownlee, K.A. (1965). *Statistical Theory and Methodology in Science and Engineering*. New York: John Wiley & Sons, Inc.

# Examples

data(stack.dat) stack.dat

<span id="page-45-0"></span>

<span id="page-46-1"></span><span id="page-46-0"></span>

Performs stepwise model selection on a robustly fitted linear model. Presently only the backward stepwise procedure is implemented.

# Usage

```
step.lmRob(object, scope, scale,
          direction = c("both", "backward", "forward"),
          trace = TRUE, keep = NULL, steps = 1000, fast = FALSE, ...)
```
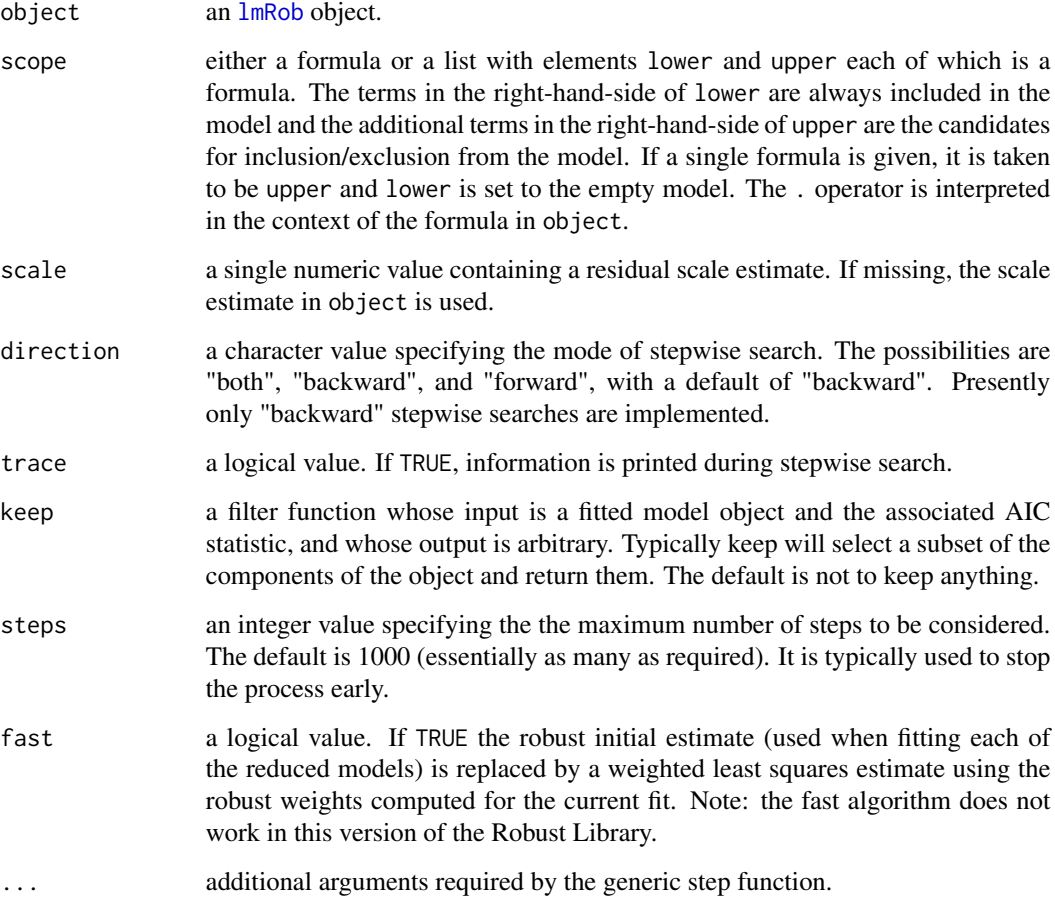

Details

Presently only backward stepwise selection is supported. During each step the Robust Final Prediction Error (as computed by the function [lmRob.RFPE](#page-32-1)) is calculated for the current model and for each sub-model achievable by deleting a single term. The function then either steps to the submodel with the lowest Robust Final Prediction Error or, if the current model has the lowest Robust Final Prediction Error, terminates. The scale estimate from object is used to compute the Robust Final Prediction Error throughout the procedure unless the scale argument is provided in which case the user specified value is used.

#### Value

the model with the lowest Robust Final Prediction Error encountered during the stepwise procedure is returned. Additionally, an anova element corresponding to the steps taken in the search is appended to the returned object. If a keep function was provided then the kept values can be found in the keep element of the returned object.

#### See Also

[lmRob](#page-26-1), [lmRob.RFPE](#page-32-1), [drop1.lmRob](#page-11-1).

## Examples

```
data(stack.dat)
stack.rob <- lmRob(Loss ~ ., data = stack.dat)
## The default behavior is to try dropping all terms ##
step.lmRob(stack.rob)
## Keep Water.Temp in the model ##
my.scope \le list(lower = . \sim Water.Temp, upper = . \sim .)
step.lmRob(stack.rob, scope = my.scope)
```
summary.covfm *Summary Method*

#### **Description**

The generic summary method for objects of class "covClassic", "covRob", and "covfm".

```
## S3 method for class 'covClassic'
summary(object, ...)
## S3 method for class 'covRob'
summary(object, ...)
## S3 method for class 'covfm'
summary(object, ...)
```
<span id="page-47-0"></span>

#### <span id="page-48-0"></span>Arguments

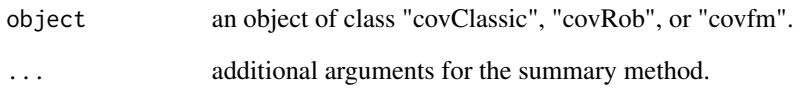

## Value

an object of class "summary.covClassic", "summary.covRob", or "summary.covfm" respectively. Objects of class "summary.cov" and "summary.covRob" have the following components. Objects of class "summary.covfm" are lists whose elements are "summary.cov" and "summary.covRob" objects.

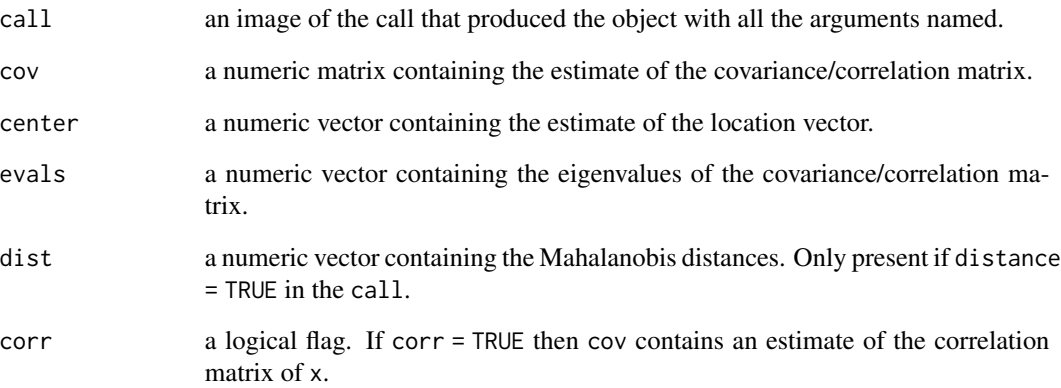

## See Also

[summary](#page-0-0), [covClassic](#page-5-1), [covRob](#page-6-1), [fit.models](#page-0-0).

#### Examples

```
data(woodmod.dat)
 woodm.cov <- covClassic(woodmod.dat)
## IGNORE_RDIFF_BEGIN
 summary(woodm.cov)
## IGNORE_RDIFF_END
 woodm.covRob <- covRob(woodmod.dat)
 summary(woodm.covRob)
 woodm.fm <- fit.models(list(Robust = "covRob", Classical = "covClassic"),
                         data = woodmod.dat)
 summary(woodm.fm)
```
<span id="page-49-0"></span>

Compute a summary of the robustly fitted generalized linear model.

#### Usage

```
## S3 method for class 'glmRob'
summary(object, correlation = TRUE, ...)
```
#### Arguments

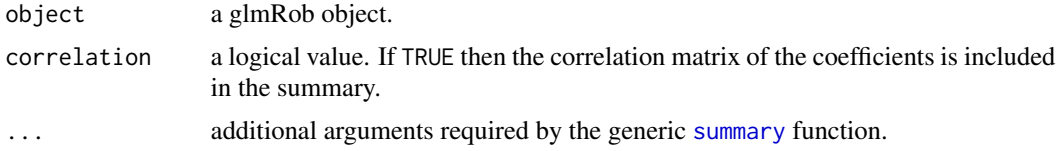

# Value

The summary is returned in a list of class summary.glmRob and contains the following components:

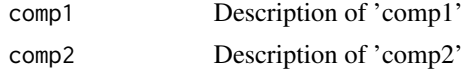

...

# Examples

```
data(breslow.dat)
bres.rob <- glmRob(sumY ~ Age10 + Base4*Trt, family = poisson(), data = breslow.dat)
bres.sum <- summary(bres.rob)
bres.sum
```
<span id="page-49-1"></span>summary.lmRob *Summarizing Robust Linear Model Fits*

#### Description

Compute a summary of the robustly fitted linear model.

```
## S3 method for class 'lmRob'
summary(object, correlation = FALSE, bootstrap.se = FALSE, ...)
```
#### <span id="page-50-0"></span>test.lmRob 51

#### Arguments

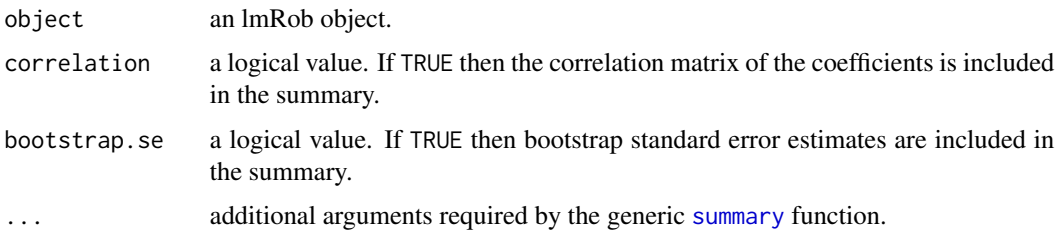

## Value

The summary is returned in a list of class summary.lmRob and contains the following components:

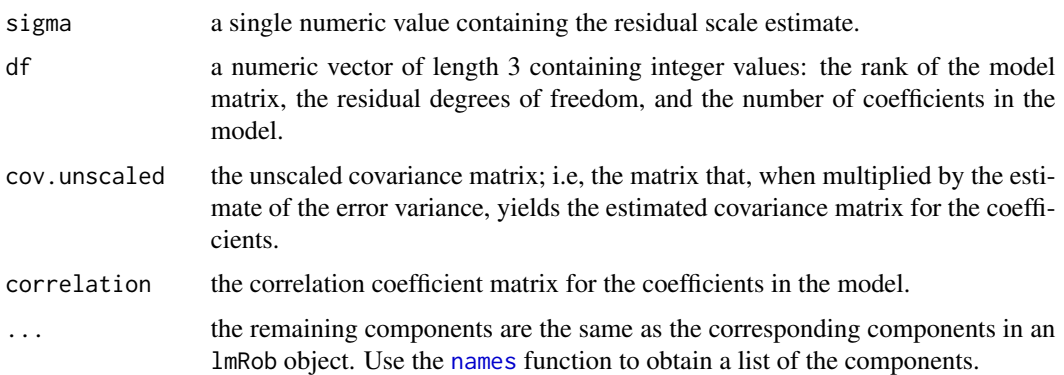

# Examples

```
data(stack.dat)
stack.rob <- lmRob(Loss ~ ., data = stack.dat)
stack.sum <- summary(stack.rob)
stack.sum
stack.bse <- summary(stack.rob, bootstrap.se = TRUE)
stack.bse
```
test.lmRob *Various Tests of Robust Regression Estimates*

# Description

Conducts test for bias of robust MM-estimates and Least Squares (LS) estimates against S-estimates, or permutation test of the slope estimate in a straight line fit.

```
test.lmRob(object, type = "bias", level = NULL, n.permute = 99)
```
#### <span id="page-51-0"></span>Arguments

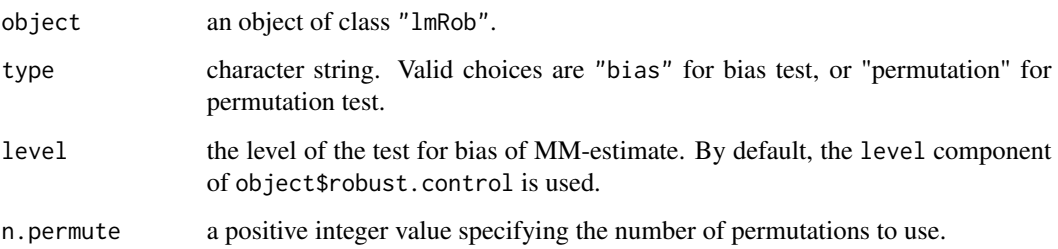

## Value

the p-value of the permutation test, or an object of class "biasMM" representing the bias test, in which case the following components ARE included:

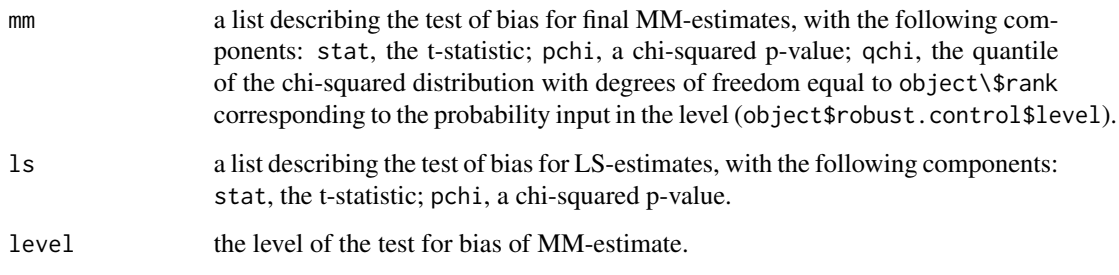

## References

Yohai, V., Stahel, W. A., and Zamar, R. H. (1991). A procedure for robust estimation and inference in linear regression, in Stahel, W. A. and Weisberg, S. W., Eds., *Directions in robust statistics and diagnostics, Part II*. Springer-Verlag.

update.lmRob *Update an lmRob Model Object*

# Description

A method for the generic [update](#page-0-0) function for objects inheriting from class lmRob. See [update](#page-0-0) for the general behavior of this function and for the interpretation of the arguments.

```
## S3 method for class 'lmRob'
update(object, formula., ..., evaluate = TRUE)
```
#### <span id="page-52-0"></span>weibullRob 53

#### Arguments

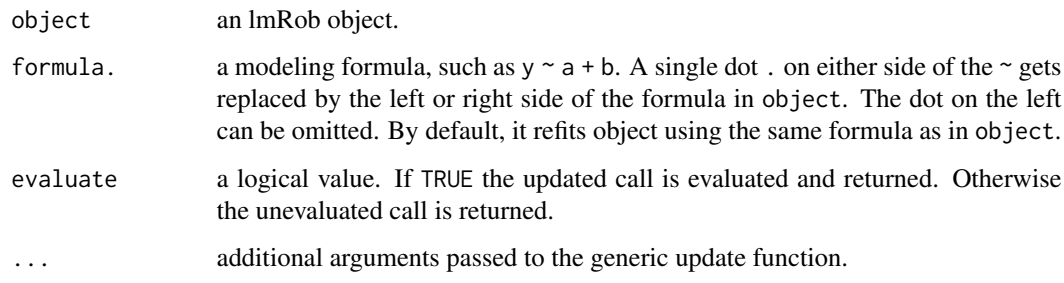

# Details

If formula. is missing, update.lmRob alternates between the initial estimates and final estimates. Otherwise (when formula. is present), update. lmRob functions just like update.default.

#### Value

either a new updated object, or else an unevaluated expression for creating such an object.

# See Also

[lmRob](#page-26-1). [update](#page-0-0).

<span id="page-52-1"></span>weibullRob *Robust Estimation of Weibull Distribution Parameters*

## Description

Robust estimation of Weibull distribution parameters.

#### Usage

```
weibullRob(x, estim = c("M", "tdmean"), control = weibullRob.control(estim, ...), ...)
```
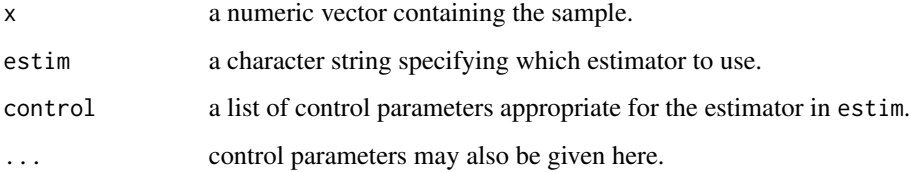

# <span id="page-53-0"></span>Value

a list of class "fitdstn" containing the following elements:

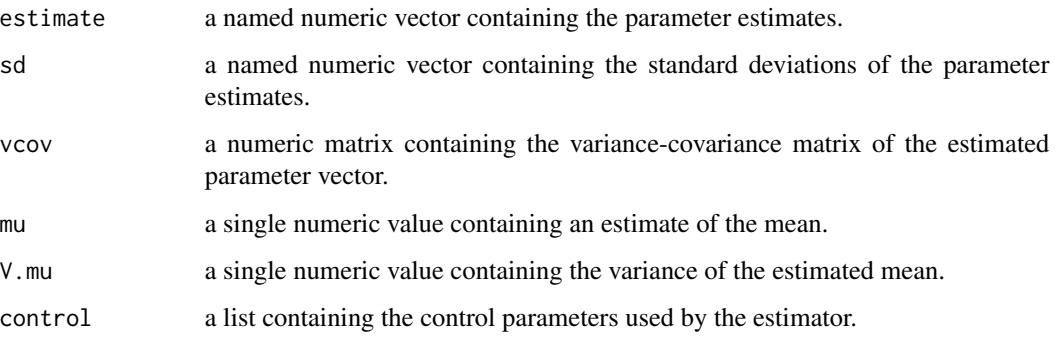

The print method displays the estimated parameters and their standard errors (in parentheses).

# See Also

[weibullRob.control](#page-53-1), [fitdstnRob](#page-14-1).

<span id="page-53-1"></span>weibullRob.control *Control Parameters for weibullRob*

# Description

Create a list of control parameters for the weibullRob function.

## Usage

```
weibullRob.control(estim, ...)
```
## Arguments

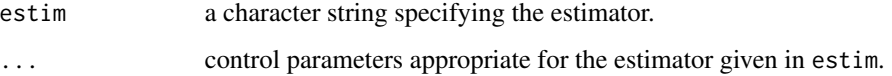

## Value

a list of control parameters appropriate for the specified estimator.

<span id="page-54-0"></span>

These functions compute the weights used by lmRob and its associated methods.

#### Usage

psi.weight(x, ips =  $1$ , xk =  $1.06$ ) rho.weight(x, ips = 1,  $x = 1.06$ ) psp.weight(x, ips = 1,  $x = 1.06$ ) chi.weight(x, ips = 1,  $x = 1.06$ )

#### Arguments

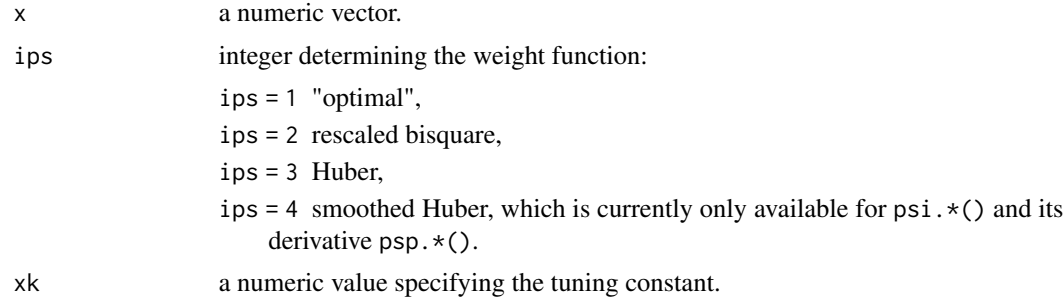

#### Details

See the section "Theoretical Details", p. 58-59, in chapter 2 of 'Robust.pdf'.

# Value

a numeric vector, say r of the same length as x, containing the function values  $r_i = f(x_i)$ .

## Examples

```
x \le - seq(-4,4, length=401)
f.x \le cbind(psi = psi.weight(x), psp = psp.weight(x),
             chi = chi.weight(x), rho = rho.weight(x)es <- expression(psi(x), {psi*minute}(x), chi(x), rho(x))
leg <- as.expression(lapply(seq_along(es), function(i)
          substitute(C == E, list(C=colnames(f.x)[i], E=es[[i]]))))matplot(x, f.x, type = "1", lwd = 1.5,
       main = "psi.weight(.) etc -- 'optimal'")
abline(h = 0, v = 0, lwd = 2, col = "#D3D3D380") # opaque gray
legend("bottom", leg, inset = .01,
       lty = 1:4, col = 1:4, lwd = 1.5, bg = "#FFFFFFC0")
```
<span id="page-55-0"></span>

The explanatory variables from the Modified Data on Wood Specific Gravity analyzed in Rousseeuw and Leroy (1987).

Note that data(wood,package="robustbase") contains the same data, and additionally the yvariable.

#### Usage

data(woodmod.dat)

## Format

This data frame contains the following variables:

- V1 number of fibers per square milimeter in Springwood (coded by dividing by 1000).
- V2 number of fibers per square milimeter in Summerwood (coded by dividing by 10000).
- V3 fraction of Springwood.
- V4 fraction of light absorption by Springwood.
- V5 fraction of light absorption by Summerwood.

#### Source

Rousseeuw, P. J., and Leroy, A. M. (1987). *Robust Regression and Outlier Detection*. New York: Wiley.

# Examples

```
data(woodmod.dat)
woodmod.dat
```

```
data(wood, package = "robustbase")
stopifnot(data.matrix(woodmod.dat) ==
          data.matrix(wood [,1:5]))
```
# <span id="page-56-0"></span>**Index**

∗ datasets breslow.dat, [5](#page-4-0) leuk.dat, [26](#page-25-0) mallows.dat, [36](#page-35-0) stack.dat, [46](#page-45-0) woodmod.dat, [56](#page-55-0) ∗ hplot ddPlot.covfm, [10](#page-9-0) distancePlot.covfm, [11](#page-10-0) ellipsesPlot.covfm, [13](#page-12-0) overlaidDenPlot.fdfm, [36](#page-35-0) plot.covfm, [37](#page-36-0) plot.fdfm, [39](#page-38-0) plot.glmRob, [39](#page-38-0) plot.lmRob, [40](#page-39-0) qqPlot.fdfm, [44](#page-43-0) screePlot.covfm, [45](#page-44-0) ∗ maximum-likelihood fitdstn, [14](#page-13-0) ∗ methods anova.glmRob, [3](#page-2-0) anova.lmRob, [4](#page-3-0) drop1.lmRob, [12](#page-11-0) lmRob.object, [32](#page-31-0) plot.covfm, [37](#page-36-0) plot.glmRob, [39](#page-38-0) plot.lmRob, [40](#page-39-0) predict.glmRob, [41](#page-40-0) predict.lmRob, [43](#page-42-0) step.lmRob, [47](#page-46-0) summary.covfm, [48](#page-47-0) summary.glmRob, [50](#page-49-0) summary.lmRob, [50](#page-49-0) update.lmRob, [52](#page-51-0) ∗ models glmRob, [18](#page-17-0) glmRob.object, [25](#page-24-0) lmRob, [27](#page-26-0) lmRob.fit.compute, [31](#page-30-0)

lmRob.object, [32](#page-31-0) ∗ multivariate covClassic, [6](#page-5-0) covRob, [7](#page-6-0) ∗ regression anova.glmRob, [3](#page-2-0) anova.lmRob, [4](#page-3-0) drop1.lmRob, [12](#page-11-0) glmRob, [18](#page-17-0) glmRob.control, [19](#page-18-0) glmRob.cubif, [20](#page-19-0) glmRob.cubif.control, [21](#page-20-0) glmRob.mallows, [22](#page-21-0) glmRob.mallows.control, [23](#page-22-0) glmRob.misclass, [23](#page-22-0) glmRob.misclass.control, [24](#page-23-0) glmRob.object, [25](#page-24-0) lmRob, [27](#page-26-0) lmRob.control, [29](#page-28-0) lmRob.fit.compute, [31](#page-30-0) lmRob.object, [32](#page-31-0) lmRob.RFPE, [33](#page-32-0) lsRobTest, [35](#page-34-0) predict.glmRob, [41](#page-40-0) predict.lmRob, [43](#page-42-0) rb.lmRob, [44](#page-43-0) step.lmRob, [47](#page-46-0) summary.glmRob, [50](#page-49-0) summary.lmRob, [50](#page-49-0) test.lmRob, [51](#page-50-0) update.lmRob, [52](#page-51-0) ∗ robust anova.glmRob, [3](#page-2-0) anova.lmRob, [4](#page-3-0) covClassic, [6](#page-5-0) covRob, [7](#page-6-0) drop1.lmRob, [12](#page-11-0) fitdstnRob, [15](#page-14-0) gammaRob, [16](#page-15-0)

## 58 INDEX

gammaRob.control, [17](#page-16-0) glmRob, [18](#page-17-0) glmRob.control, [19](#page-18-0) glmRob.cubif, [20](#page-19-0) glmRob.cubif.control, [21](#page-20-0) glmRob.mallows, [22](#page-21-0) glmRob.mallows.control, [23](#page-22-0) glmRob.misclass, [23](#page-22-0) glmRob.misclass.control, [24](#page-23-0) glmRob.object, [25](#page-24-0) lmRob, [27](#page-26-0) lmRob.control, [29](#page-28-0) lmRob.fit, [30](#page-29-0) lmRob.fit.compute, [31](#page-30-0) lmRob.object, [32](#page-31-0) lmRob.RFPE, [33](#page-32-0) lognormRob, [34](#page-33-0) lognormRob.control, [35](#page-34-0) lsRobTest, [35](#page-34-0) predict.glmRob, [41](#page-40-0) predict.lmRob, [43](#page-42-0) rb.lmRob, [44](#page-43-0) residuals.glmRob, [45](#page-44-0) step.lmRob, [47](#page-46-0) summary.glmRob, [50](#page-49-0) summary.lmRob, [50](#page-49-0) test.lmRob, [51](#page-50-0) update.lmRob, [52](#page-51-0) weibullRob, [53](#page-52-0) weibullRob.control, [54](#page-53-0) weight.funs,  $55$ ∗ utilities covRob.control, [9](#page-8-0) gen.data, [17](#page-16-0) add1, *[33](#page-32-0)* anova, *[3,](#page-2-0) [4](#page-3-0)*, *[12](#page-11-0)*, *[33](#page-32-0)* anova.glmRob, [3](#page-2-0) anova.glmRoblist, *[3](#page-2-0)* anova.glmRoblist *(*anova.glmRob*)*, [3](#page-2-0) anova.lmRob, [4](#page-3-0) anova.lmRoblist, *[4](#page-3-0)* anova.lmRoblist *(*anova.lmRob*)*, [4](#page-3-0) breslow.dat, [5](#page-4-0) chi.weight *(*weight.funs*)*, [55](#page-54-0) coef, *[33](#page-32-0)* cov.wt, *[7](#page-6-0)*

covClassic, [6,](#page-5-0) *[9](#page-8-0)*, *[38](#page-37-0)*, *[49](#page-48-0)* covMcd, *[8](#page-7-0)[–10](#page-9-0)* CovMest, *[8,](#page-7-0) [9](#page-8-0)* CovOgk, *[8](#page-7-0)[–10](#page-9-0)* covRob, *[6,](#page-5-0) [7](#page-6-0)*, [7,](#page-6-0) *[10](#page-9-0)*, *[38](#page-37-0)*, *[49](#page-48-0)* covRob.control, *[9](#page-8-0)*, [9](#page-8-0) CovSde, *[8](#page-7-0)[–10](#page-9-0)* ddPlot.covfm, [10,](#page-9-0) *[38](#page-37-0)* deviance, *[33](#page-32-0)* distancePlot.covfm, [11,](#page-10-0) *[38](#page-37-0)* drop1, *[12](#page-11-0)*, *[33](#page-32-0)* drop1.lmRob, [12,](#page-11-0) *[34](#page-33-0)*, *[48](#page-47-0)* ellipsesPlot.covfm, [13,](#page-12-0) *[38](#page-37-0)* fit.models, *[38](#page-37-0)*, *[49](#page-48-0)* fitdistr, *[14](#page-13-0)* fitdstn, [14,](#page-13-0) *[15](#page-14-0)* fitdstnRob, *[14](#page-13-0)*, [15,](#page-14-0) *[16](#page-15-0)*, *[35](#page-34-0)*, *[54](#page-53-0)* fitted, *[33](#page-32-0)* formula, *[33](#page-32-0)* gammaRob, *[15](#page-14-0)*, [16](#page-15-0) gammaRob.control, *[16](#page-15-0)*, [17](#page-16-0) gen.data, [17](#page-16-0) glm, *[19](#page-18-0)* glmRob, *[3](#page-2-0)*, [18,](#page-17-0) *[20](#page-19-0)[–26](#page-25-0)*, *[40](#page-39-0)*, *[42](#page-41-0)* glmRob.control, *[19](#page-18-0)*, [19](#page-18-0) glmRob.cubif, [20](#page-19-0) glmRob.cubif.control, *[19](#page-18-0)[–21](#page-20-0)*, [21](#page-20-0) glmRob.mallows, [22](#page-21-0) glmRob.mallows.control, *[19,](#page-18-0) [20](#page-19-0)*, [23](#page-22-0) glmRob.misclass, [23](#page-22-0) glmRob.misclass.control, *[19,](#page-18-0) [20](#page-19-0)*, [24,](#page-23-0) *[25](#page-24-0)* glmRob.object, *[19](#page-18-0)*, *[21,](#page-20-0) [22](#page-21-0)*, *[24](#page-23-0)*, [25](#page-24-0) labels, *[33](#page-32-0)* leuk.dat, [26](#page-25-0) lmRob, *[4](#page-3-0)*, [27,](#page-26-0) *[30](#page-29-0)[–35](#page-34-0)*, *[41](#page-40-0)*, *[43](#page-42-0)*, *[45](#page-44-0)*, *[47,](#page-46-0) [48](#page-47-0)*, *[53](#page-52-0)* lmRob.control, *[28](#page-27-0)*, [29,](#page-28-0) *[31](#page-30-0)* lmRob.fit, [30](#page-29-0) lmRob.fit.compute, [31](#page-30-0) lmRob.object, *[12](#page-11-0)*, *[28](#page-27-0)*, *[31](#page-30-0)*, [32](#page-31-0) lmRob.RFPE, [33,](#page-32-0) *[48](#page-47-0)* lmRob.wfit *(*lmRob.fit*)*, [30](#page-29-0) lognormRob, *[15](#page-14-0)*, [34](#page-33-0) lognormRob.control, *[35](#page-34-0)*, [35](#page-34-0)

lsRobTest, [35](#page-34-0)

#### INDEX 59

mallows.dat, [36](#page-35-0) names , *[51](#page-50-0)* overlaidDenPlot.fdfm, [36](#page-35-0) plot , *[33](#page-32-0)* , *[38](#page-37-0)* , *[40](#page-39-0) , [41](#page-40-0)* plot.covClassic *(*plot.covfm *)* , [37](#page-36-0) plot.covfm , [37](#page-36-0) plot.covRob *(*plot.covfm *)* , [37](#page-36-0) plot.fdfm , [39](#page-38-0) plot.glmfm , *[40](#page-39-0)* plot.glmRob , [39](#page-38-0) plot.lmfm , *[41](#page-40-0)* plot.lmRob , [40](#page-39-0) predict , *[42](#page-41-0) , [43](#page-42-0)* predict.glmRob , [41](#page-40-0) predict.lmRob , [43](#page-42-0) print , *[33](#page-32-0)* psi.weight *(*weight.funs *)* , [55](#page-54-0) psp.weight *(*weight.funs *)* , [55](#page-54-0) qqPlot.fdfm , [44](#page-43-0) rb.lmRob , [44](#page-43-0) residuals , *[33](#page-32-0)* residuals.glmRob , [45](#page-44-0) rho.weight *(*weight.funs *)* , [55](#page-54-0) screePlot.covfm, [38](#page-37-0), [45](#page-44-0) stack.dat , [46](#page-45-0) step.lmRob , *[34](#page-33-0)* , [47](#page-46-0) summary , *[33](#page-32-0)* , *[49](#page-48-0) [–51](#page-50-0)* summary.covClassic *(*summary.covfm *)* , [48](#page-47-0) summary.covfm, [48](#page-47-0) summary.covRob *(*summary.covfm *)* , [48](#page-47-0) summary.glmRob, [50](#page-49-0) summary.lmRob, [44](#page-43-0), [45](#page-44-0), [50](#page-49-0) test.lmRob , [51](#page-50-0) update , *[33](#page-32-0)* , *[52](#page-51-0) , [53](#page-52-0)* update.lmRob, <mark>5</mark>2 var , *[7](#page-6-0)* weibullRob , *[15](#page-14-0)* , [53](#page-52-0) weibullRob.control , *[54](#page-53-0)* , [54](#page-53-0) weight.funs, [55](#page-54-0) woodmod.dat, [56](#page-55-0)